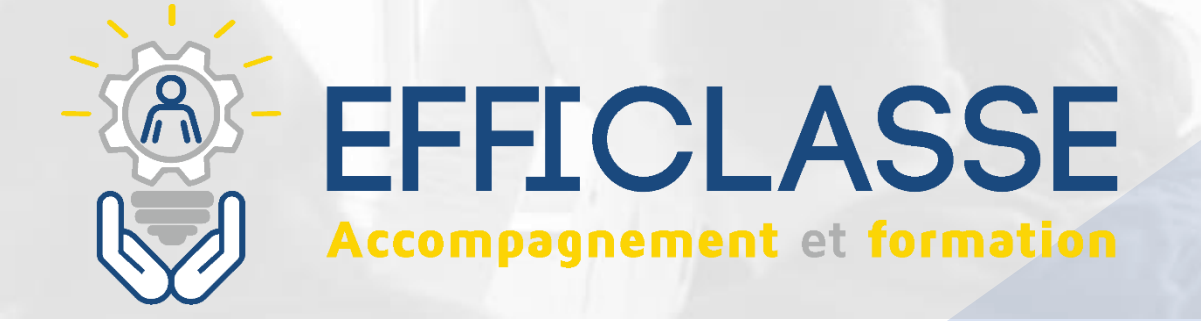

# FORMATIONS SUR-MESURE SERVICES AUX ENTREPRISES

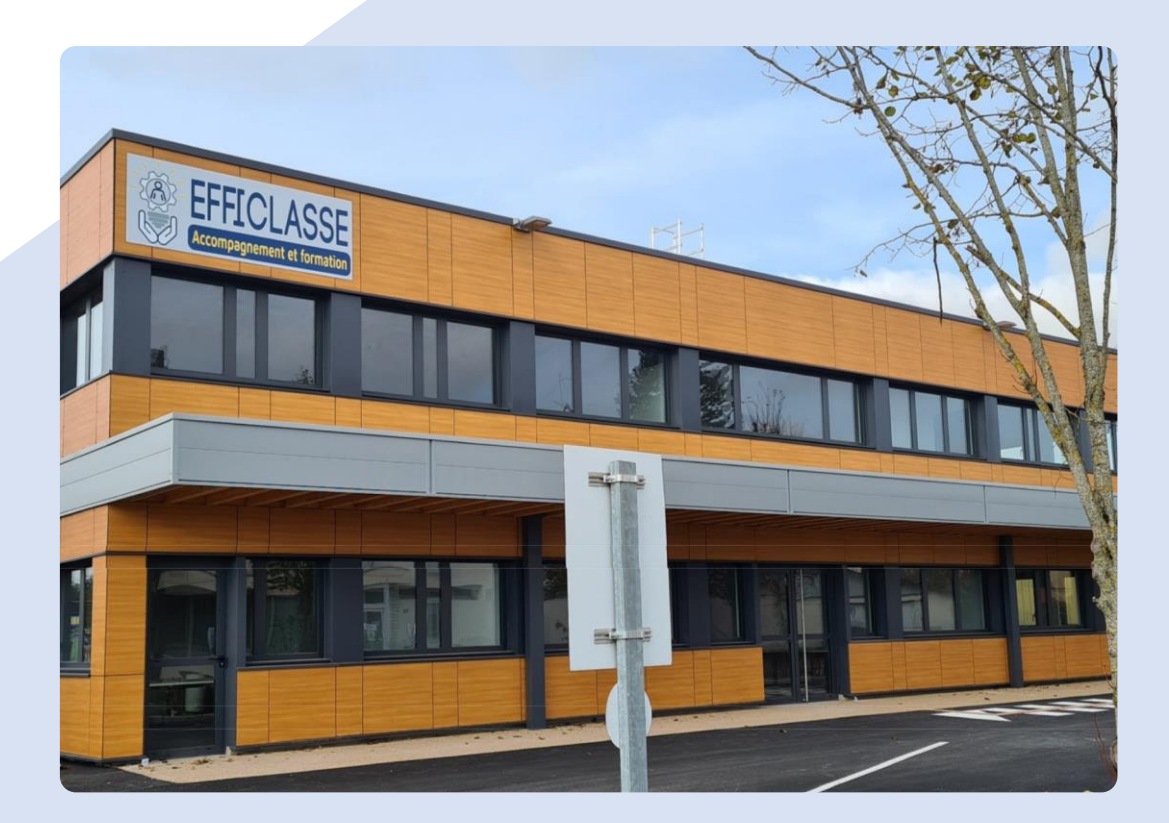

## **CATALOGUE**  $>$ **FORMATIONS**

**Retrouvez-nous sur : https://www.efficlasse.com**/

# **SOMMAIRE**

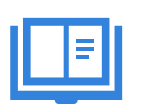

### **Formations Bureautique**

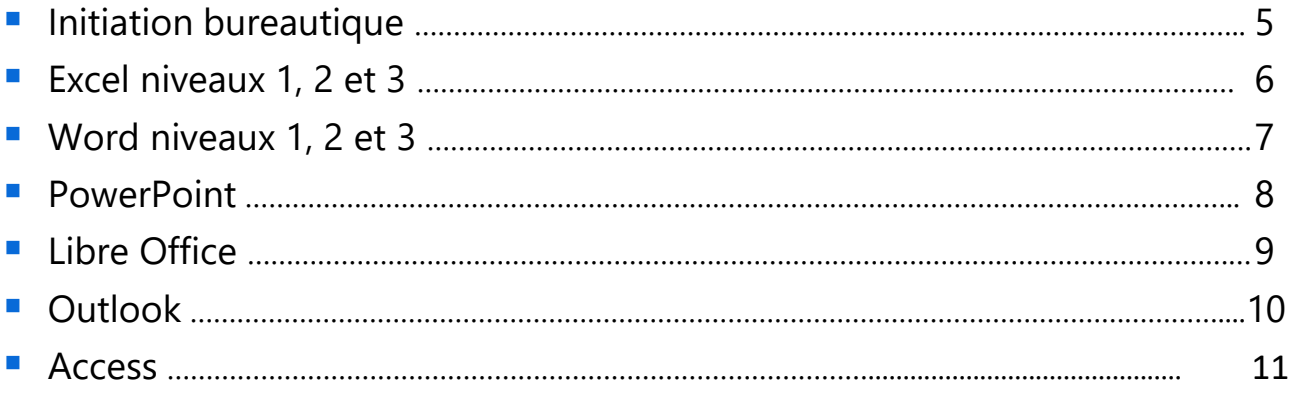

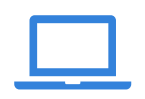

### **Formations PAO/ DAO/ CAO**

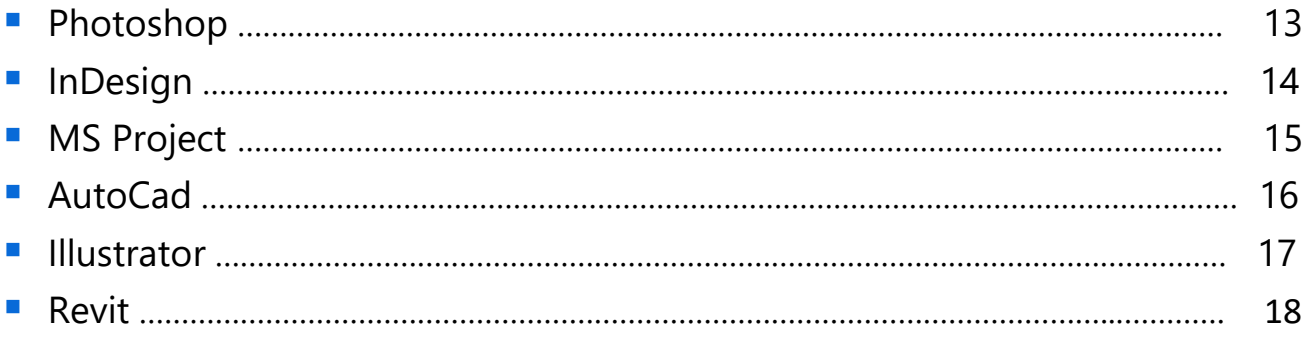

### **Formations Management**

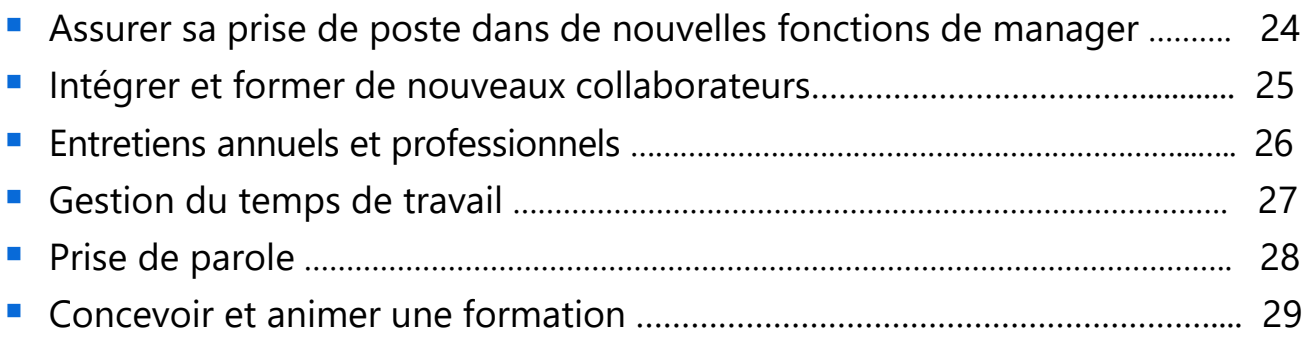

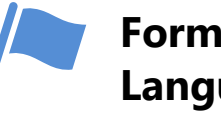

### **Formations Langues**

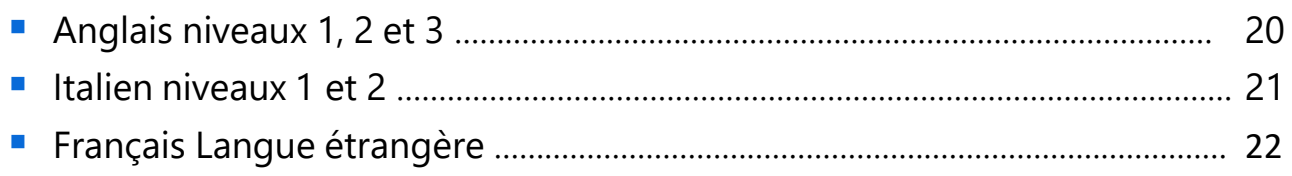

# **SOMMAIRE**

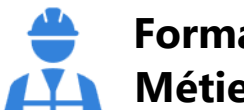

### **Formations Métiers**

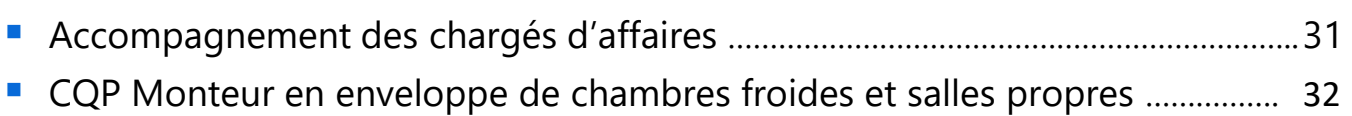

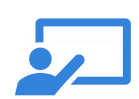

### **Formations Réglementaires**

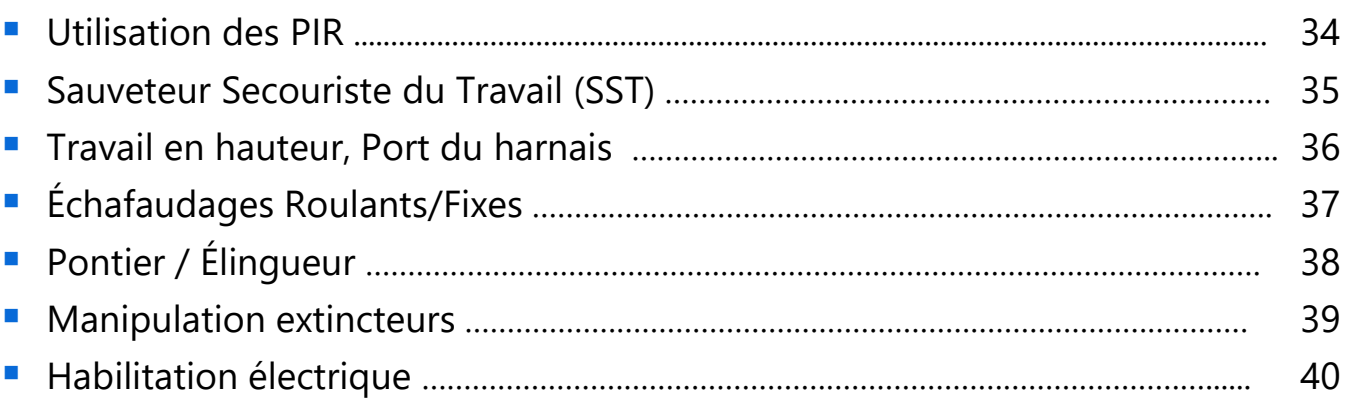

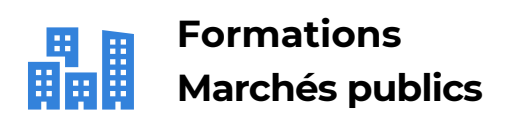

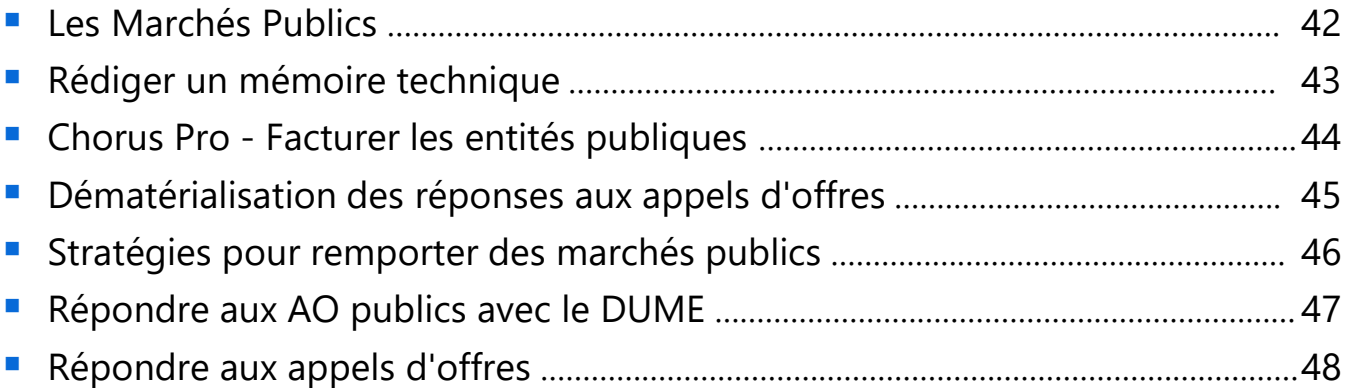

### **D'autres formations peuvent être organisées sur demande**

# **Formations BUREAUTIQUE**

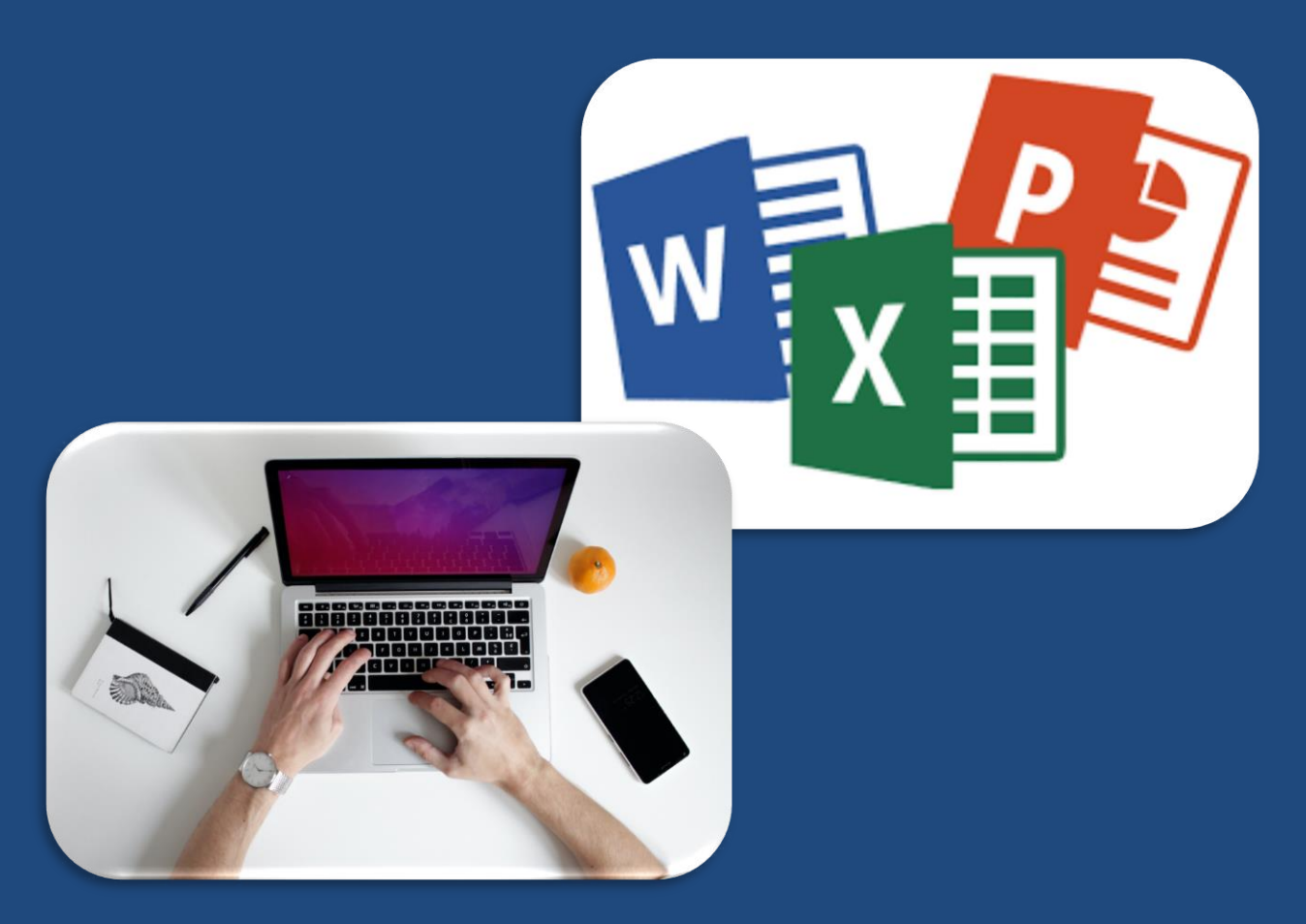

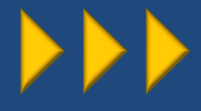

# **Initiation Bureautique**

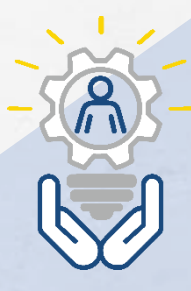

L'initiation bureautique vous permet de saisir un courrier, de créer des tableaux chiffrés, de créer des présentations dynamiques, ou d'envoyer des messages, et répond à de multiples besoins.

### **OBJECTIFS DE LA FORMATION**

- Se repérer dans l'environnement WINDOWS
- Envoyer des emails avec OUTLOOK
- Utiliser un navigateur sur INTERNET
- Savoir saisir et mettre en forme un document dans WORD
- Saisir et effectuer des calculs dans EXCEL

### **Durée de la formation :** À définir

**Public :** Tout public

**Prérequis :** Aucun

### **Moyens matériels :**

- 1 PC par personne
- Supports de cours

### **Approche pédagogique :**

- Alternance d'apports théoriques et d'exercices sur cas réels apportés par le stagiaire
- Pédagogie personnalisée adaptée aux stagiaires

### **Modalités d'évaluation :**

- Évaluation des acquis réalisés tout au long de la formation au travers d'exercices
- **E** Attestation de formation

**Coût de la formation :** Devis personnalisé sur demande (financement possible avec le Compte Personnel Formation ou OPCO)

**Lieu de formation :** Au centre (01), en entreprise ou en visio

### **CONTENU DE LA FORMATION**

### **POSTE DE TRAVAIL**

- Notions élémentaires de langage
- Se connecter à un réseau
- Arborescence et gestion des fichiers/dossiers
- Les outils Windows

### **OUTLOOK**

- Principe et protocole de la messagerie électronique
- Organiser sa boite, carnet d'adresses, contacts
- Calendrier et réunions

### **INTERNET**

- **E** Savoir utiliser un navigateur et optimiser son utilisation
- Rechercher des informations sur le web
- Récupérer des informations, du contenu

### **WORD**

- Les règles de base, saisie, utilisation
- Astuces et raccourcis
- Mise en forme et manipulation du texte saisi
- **E** Les tabulations, espacements et retraits, sauts de page
- Création et mise en forme de tableaux

### **EXCEL**

- Les règles de base, saisie, modification
- **■** Gestion d'un classeur
- Calculs et fonctions de base
- Les graphiques
- Fonctions avancées (fonctions conditionnelles, recherches…)
- Définir la mise en page : marges, orientation, en-têtes et pieds de page

# **Excel**

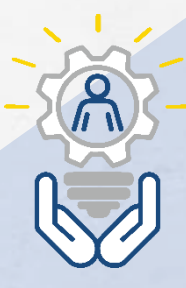

Excel vous permet de créer des tableaux de données, d'y intégrer des calculs afin d'effectuer des statistiques puis d'ajouter des graphiques en toute simplicité.

### **OBJECTIFS DE LA FORMATION**

 A l'issue de ce stage les participants seront en capacité de maîtriser les fonctionnalités fondamentales d'Excel : les formules et calculs simples, les fonctions avancées et les graphiques, exploiter des listes de données : Filtres, soustotaux et TCD et de protéger un document

### **Durée de la formation :** À définir

**Public : Tout public** 

**Prérequis :** Savoir utiliser un ordinateur

### **Moyens matériels :**

- 1 PC par personne
- Supports de cours

### **Approche pédagogique :**

- Alternance d'apports théoriques et d'exercices sur cas réels apportés par le stagiaire
- Pédagogie personnalisée adaptée aux stagiaires

### **Modalités d'évaluation :**

- Questionnaire de positionnement et autoévaluation
- Certification

**Coût de la formation :** Devis personnalisé sur demande (financement possible avec le Compte Personnel Formation ou OPCO)

Lieu de formation : Au centre (01), en entreprise ou en visio

### **CONTENU DE LA FORMATION**

### **EXCEL L'ESSENTIEL**

- Prise en main de l'interface
- Les raccourcis et sélections rapides
- Calculs simples et formules de bases
- Utiliser les fonctions statistiques
- Utiliser des noms dans les formules
- Références relatives ou absolues
- Mise en forme et mise en page
- Insérer des en-têtes ou pied de page
- Définir les options d'impression
- Mise en forme conditionnelle

### **LES GRAPHIQUES**

- Créer et personnaliser un graphique
- Les graphiques complexes et Sparklines

### **LES FONCTIONS AVANCEE**

- Fonctions SI(), SI (imbriqués)
- Fonctions conditionnelles
- Fonctions statistiques conditionnelles
- Fonctions de recherche
- Fonctions d'Informations
- Fonctions de gestion de texte

### **PROTEGER SES FORMULES ET SES DOCUMENTS**

- Validation des données
- Mettre en œuvre les outils de protection
- Créer des modèles

### **EXPLOITER DES LISTES OU BASES DE DONEES**

- Utiliser des fonctions spécifiques BDD
- Validation des données, listes déroulantes
- Filtrer des données et filtres avancés
- Création et utilisation avancé de tableaux croisés dynamiques
- Découvrir les options de TCD
- Les graphiques croisés dynamiques

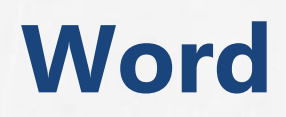

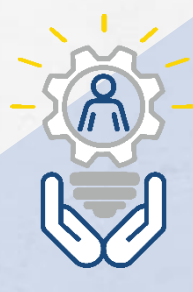

Logiciel phare de la rédaction de documents, de leur édition et de leur sauvegarde, Word propose de nombreuses fonctions d'automatisation permettant l'intégration de graphiques, l'administration de notes de bas de page, de références, la création d'index, le travail commun sur un fichier…

### **OBJECTIFS DE LA FORMATION**

- Connaître ou approfondir les principales fonctionnalités du traitement de texte Word
- Rédiger ses propres documents et modèles : courriers, lettres, rapports
- ▶ Créer des modèles de documents
- Utiliser des fonctions avancées comme les tables des matières ou le publipostage

### **Durée de la formation :** À définir

**Public :** Tout public

**Prérequis :** Savoir utiliser un ordinateur

### **Moyens matériels :**

- 1 PC par personne
- **E** Supports de cours

### **Approche pédagogique :**

- Alternance d'apports théoriques et d'exercices sur cas réels apportés par le stagiaire
- Pédagogie personnalisée adaptée aux stagiaires

### **Modalités d'évaluation :**

- Questionnaire de positionnement et autoévaluation
- Certification

**Coût de la formation :** Devis personnalisé sur demande (financement possible avec le Compte Personnel Formation ou OPCO)

**Example 2 Lieu de formation :** Au centre (01), en entreprise ou en visio

### **CONTENU DE LA FORMATION**

### **CONSOLIDATION DES BASES**

- Mise en forme et mise en page
- Les raccourcis et sélections rapides
- Les collages spéciaux
- Les tabulations
- Puces et numérotations
- **E** Liste à plusieurs niveaux
- En-tête, pied de pages

### **CREATION DE CONTENUE**

- **·** Insertions : tableaux, images, formes
- Colonnes, Lettrines
- Saut de pages, colonne et sections
- Insertions : objets, tableaux Excel

### **GESTION DES LONGS DOCUMENTS**

- Les styles
- Sommaires et tables de matières
- Pagination
- Les différents sauts de section

### **INITIATION AUX FONCTIONS AVANCEES**

- Publipostage, mailing
- Les formulaires
- Les documents partagés
- **Révision**

# **PowerPoint**

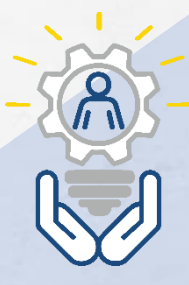

PowerPoint est un logiciel permettant de faire des diaporamas électroniques que l'on peut ensuite projeter sur un écran, permettant de faire des présentations orales.

### **OBJECTIFS DE LA FORMATION**

- Connaître ou approfondir les principales fonctionnalités de PowerPoint
- Concevoir un diaporama
- Optimiser l'utilisation des masques
- Intégrer des objets
- Animer votre présentation

**Durée de la formation :** Á définir

**Public :** Tout public

**Prérequis :** Savoir utiliser un ordinateur

### **Moyens matériels :**

- 1 PC par personne
- Supports de cours

### **Approche pédagogique :**

- Alternance d'apports théoriques et d'exercices sur cas réels apportés par le stagiaire
- Pédagogie personnalisée adaptée aux stagiaires

### **Modalités d'évaluation :**

- Questionnaire de positionnement et autoévaluation
- Certification

**Coût de la formation :** Devis personnalisé sur demande (financement possible avec le Compte Personnel Formation ou OPCO)

**Lieu de formation :** Au centre (01), en entreprise ou en

visio

陸

### **CONTENU DE LA FORMATION**

### **L'ESSENTIEL DE PowerPoint**

- Prise en main de l'interface
- Les différentes diapositives
- **Les dispositions**
- Mise en forme et mise en page
- **Les collages spéciaux**
- Puces et numérotations
- **E** Liste à plusieurs niveaux
- Les modes d'affichage
- **Espacements et retraits**

### **ORGANISATION DU DIAPORAMA**

- Le mode plan
- Les commentaires
- Le masque de diapositives
- Gestion des différents masques

### **INSERTION ET GESTION DES OBJETS**

- Formes et images
- Les tableaux
- **Insertion Excel**
- Sons et vidéos
- Les diagrammes

### **ANIMATION ET PROJECTION**

- Les animations d'objets
- Effets de transition
- Ecran du présentateur
- Démarrage automatique

# **LibreOffice**

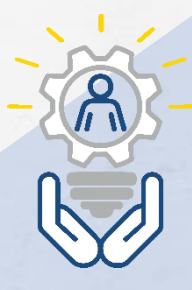

LibreOffice dispose de toutes les applications de gestion courantes (traitement de texte, tableur, outil de présentation, etc.). Cette formation vous permettra de maîtriser ses fonctionnalités essentielles.

### **OBJECTIFS DE LA FORMATION**

- Savoir télécharger, installer et configurer **LibreOffice**
- Utiliser à un niveau intermédiaire les logiciels Writer, Calc et Impress du pack LibreOffice
- Connaître les autres logiciels de la suite LibreOffice

### **Durée de la formation :** Á définir

- **Public**: Tout public
- **Prérequis :** Savoir utiliser un ordinateur

### **Moyens matériels :**

- 1 PC par personne
- Supports de cours

### **Approche pédagogique :**

- Alternance d'apports théoriques et d'exercices sur cas réels apportés par le stagiaire
- Pédagogie personnalisée adaptée aux stagiaires

### **Modalités d'évaluation :**

- Questionnaire de positionnement et autoévaluation
- Certification

**Coût de la formation :** Devis personnalisé sur demande (financement possible avec le Compte Personnel Formation ou OPCO)

**Lieu de formation :** Au centre (01), en entreprise ou en visio

### **CONTENU DE LA FORMATION**

### **WRITER (traitement de texte de LibreOffice)**

- Introduction à LibreOffice
- Découverte des menus et des icônes
- La mise en forme d'un document
- Les fonctionnalités avancées du traitement de texte
- L'insertion d'objets : tableaux, images, caractères spéciaux...
- La saisie du texte et sa mise en forme

### **CALC (tableur de LibreOffice)**

- Notion de cellules, système de référence dans le tableur
- Mettre en forme son tableau pour une meilleure présentation
- Utiliser dans ses tableaux des formules de calculs
- Gérer un classeur (partage et protection)
- Créer des graphiques

### **IMPRESS (gestionnaire de diaporamas de LibreOffice)**

- Créer une présentation, la sauvegarder et l'ouvrir
- Création et manipulation de diapositives
- Mise en page des diapositives
- Paramétrage de la présentation (effets de transition)
- Créer une présentation à partir d'un modèle

# **Outlook**

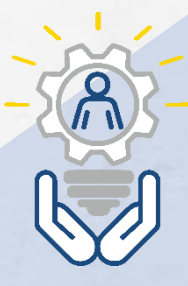

Outlook est un logiciel de réception et d'envoi d'emails, mais aussi de gestion de carnet d'adresses complet et de gestion de tâches.

### **OBJECTIFS DE LA FORMATION**

- Maîtriser les fonctionnalités fondamentales du logiciel Outlook
- Utiliser les fonctions avancées et les outils collaboratifs comme le partage de calendrier et la gestion des tâches

### **Durée de la formation :** Á définir

**Public :** Tout public

**b** Prérequis : Savoir utiliser un ordinateur

### **Moyens matériels :**

- 1 PC par personne
- **E** Supports de cours

### **Approche pédagogique :**

- Alternance d'apports théoriques et d'exercices sur cas réels apportés par le stagiaire
- Pédagogie personnalisée adaptée aux stagiaires

### **Modalités d'évaluation :**

- Questionnaire de positionnement et autoévaluation
- Certification

**Coût de la formation :** Devis personnalisé sur demande (financement possible avec le Compte Personnel Formation ou OPCO)

**Lieu de formation :** Au centre (01), en entreprise ou en visio

### **CONTENU DE LA FORMATION**

### **UTILISER LA MESSAGERIE**

- Présentation des différentes vues
- Tri des messages et recherches
- Les signatures automatiques
- **•** Options d'importance, de suivi
- Accusé de réception
- Gérer les alarmes de suivi
- Les catégories de couleurs
- Le Gestionnaire d'absence du bureau

### **CLASSEMENT DU COURRIER**

- Gestion de dossiers de classement
- Format conditionnelle
- Les actions rapides
- Règles et alerte
- Utiliser le mode conversation
- Les dossiers de recherche

### **CARNET D'ADRESSES DES CONTACTS**

- **E** Créer un contact depuis un message reçu
- L'envoi d'informations de contact via la messagerie

### **UTILISER LE CALENDRIER**

- Naviguer dans le calendrier et modifier son affichage
- Créer un rendez-vous ou un événement périodique
- Programmer et répondre à une alarme
- La juxtaposition de calendriers partagés
- Le partage de calendrier

### **UTILISER LES TACHES**

- Créer et mettre à jour des tâches
- L'intégration des tâches dans le calendrier
- Le report automatique des tâches
- Accepter et refuser des tâches

## **Access**

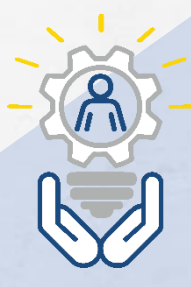

Access est un Système de Gestion de Bases de Données Relationnelles. Access est une des solutions les plus simples à utiliser.

### **OBJECTIFS DE LA FORMATION**

- Analyser et comprendre les relations entre les objets d'une base de données Access
- Créer une table et ses champs, y associer une clé primaire
- Définir des liaisons entre les tables
- Créer des formulaires pour améliorer la saisie des données dans une table
- Interroger les données avec les requêtes
- Elaborer des états de restitution des données de la base

### **Durée de la formation :** Á définir

**Public :** Tout public

**Prérequis :** Savoir utiliser un ordinateur

### **Moyens matériels :**

- 1 PC par personne
- Supports de cours

### **Approche pédagogique :**

- Alternance d'apports théoriques et d'exercices sur cas réels apportés par le stagiaire
- Pédagogie personnalisée adaptée aux stagiaires

### **Modalités d'évaluation :**

E

- Questionnaire de positionnement et autoévaluation
- Attestation de formation

**Coût de la formation :** Devis personnalisé sur demande (financement possible avec le Compte Personnel Formation ou OPCO)

**Lieu de formation :** Au centre (01), en entreprise ou en visio

### **CONTENU DE LA FORMATION**

### **LES FONDAMENTAUX**

- Analyse et généralités sur les bases de données
- Terminologie des objets

### **LES TABLES**

- Création de tables
- Les différents types de champs
- Propriétés des champs
- Les clés primaires
- **E** Importation de données externes
- Les règles de validation
- Champs calculés
- Les différents types de relations
- L'intégrité référentielle

### **LES REQUÊTES**

- **E** Les différentes requêtes
- **Regroupement**
- Calculs dans les requêtes

### **LES FORMULAIRES ET SOUS-FORMULAIRES**

- Les différents types de contrôles dans un formulaire
- Les propriétés d'un formulaire et des contrôles

### **LES ÉTATS**

- Mise en forme et mise en page
- Les sections, tri et regroupement
- Champs calculés

### **LES MACROS**

- Macros et boutons de commande
- Création d'une macro auto-exécutable

### **INTERFACE UTILISATEUR**

Paramétrer les options de démarrage

# **Formations PAO/ DAO/ CAO**

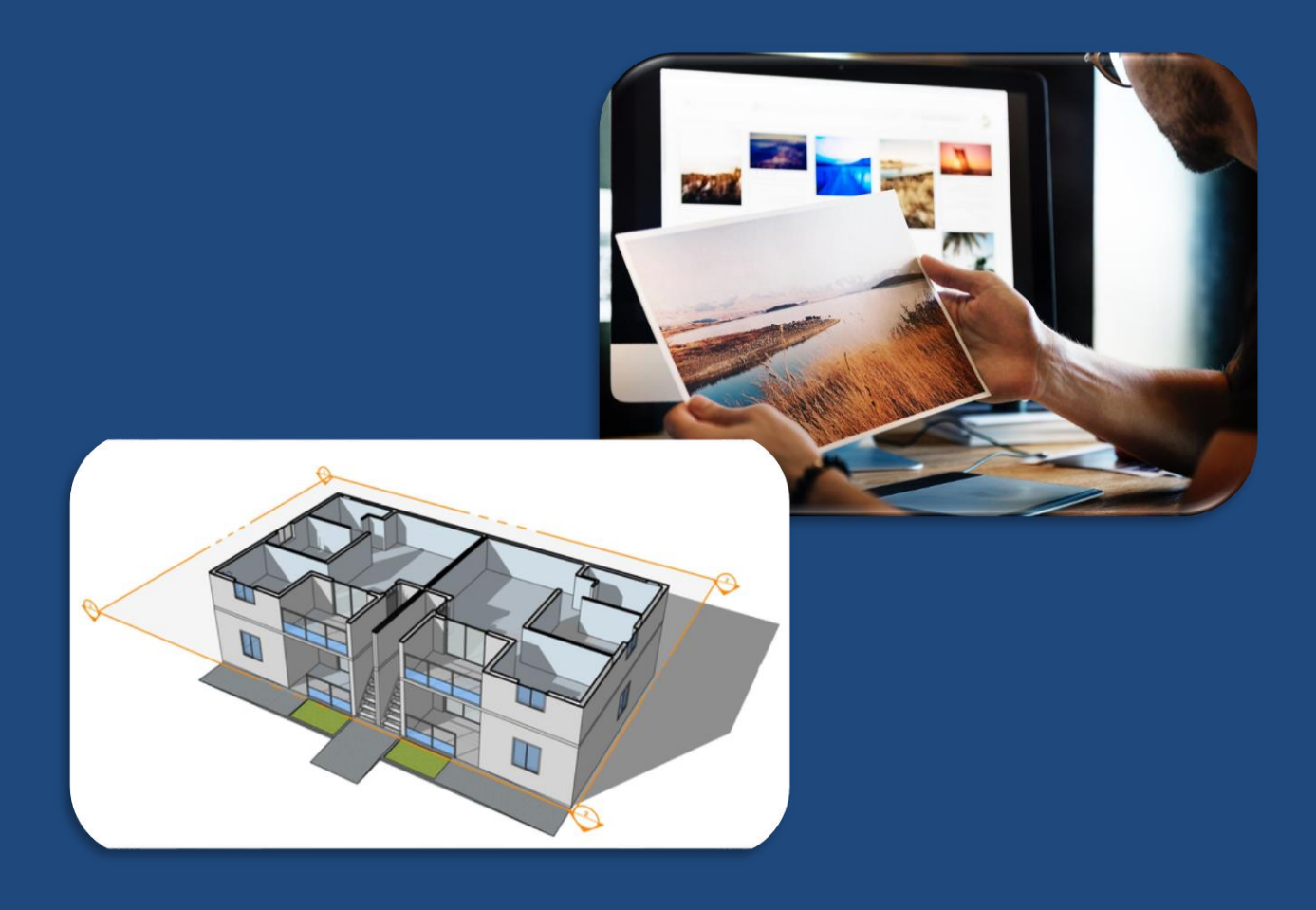

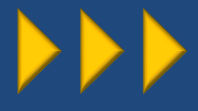

# **Photoshop**

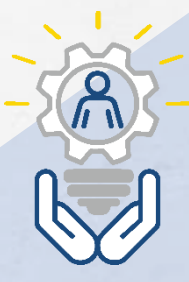

Photoshop est un logiciel de retouche, de traitement et de dessin assisté par ordinateur.

### **OBJECTIFS DE LA FORMATION**

- Acquérir les bases essentielles de Photoshop pour redimensionner, recadrer, retoucher les couleurs et les imperfections de vos photos
- Maîtriser les principaux détourages d'images avec Photoshop
- Préparer vos visuels pour l'impression ou pour le Web

### **Durée de la formation :** Á définir

**Public : Tout public** 

*<b>B* **Prérequis :** Savoir utilisé son ordinateur

### **Moyens matériels :**

- 1 PC par personne
- Supports de cours

### **Approche pédagogique :**

- Alternance d'apports théoriques et d'exercices sur cas réels apportés par le stagiaire
- Pédagogie personnalisée adaptée aux stagiaires

## **Modalités d'évaluation :**

- Questionnaire de positionnement et autoévaluation
- Certification

**Coût de la formation :** Devis personnalisé sur demande (financement possible avec l'OPCO)

Lieu de formation : Au centre (01), en entreprise ou en visio

### **CONTENU DE LA FORMATION COMPÉTENCES VISÉES**

- Cadrer, adapter la taille de l'image avec Photoshop
- Détourer vos images
- Réparer vos images
- Utiliser les calques de montage (les bases)
- Matériel et logiciel utilisé

- Apprentissage pas à pas facilité par l'expérience et la pédagogie du formateur
- Prise en main immédiate du logiciel formation opérationnelle dès le retour en entreprise
- De nombreux cas concrets, des exemples variés et stimulants

# **InDesign**

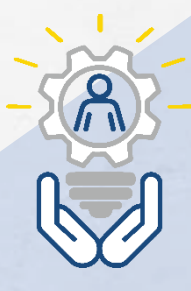

Initialement conçu pour créer des affiches, dépliants, brochures, magazines ou livres, InDesign permet également de publier plusieurs types de contenus adaptés aux tablettes.

### **OBJECTIFS DE LA FORMATION**

- Les participants auront acquis les connaissances de base nécessaires pour l'utilisation de InDesign
- Acquérir les connaissances de bases pour utiliser InDesign
- Savoir produire des documents de communication imprimés

### **Durée de la formation :** Á définir

**APUBLIC**: Cette formation est destinée à toute personne qui souhaite concevoir et réaliser des documents de communication imprimés : plaquettes, catalogues, affiches, dépliants, encarts publicitaires

*<b>Prérequis :* Savoir utiliser un ordinateur

### **Moyens matériels :**

- 1 PC par personne
- Supports de cours

### **Approche pédagogique :**

- Alternance d'apports théoriques et d'exercices sur cas réels apportés par le stagiaire
- Pédagogie personnalisée adaptée aux stagiaires

### ĬšΞ

### **Modalités d'évaluation :**

- Questionnaire de positionnement et autoévaluation
- Attestation de formation

**Coût de la formation :** Devis personnalisé sur demande (financement possible avec l'OPCO)

Lieu de formation : Au centre (01), en entreprise ou en visio

### **CONTENU DE LA FORMATION COMPÉTENCES VISÉES**

- **Affichage**
- Compositions des documents
- Présentation du texte
- Gestion du texte
- Création d'un tableau
- Création d'une tabulation
- Gestion des objets
- **Importation Images**
- **Colorimétrie**
- Création de nuances
- **Diffusion**
- **Impression**
- **Exportation InDesign**
- **Exportation PDF**

# **MS Project**

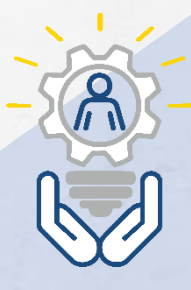

MS Project est un logiciel Microsoft dédié à la gestion de projets. Il permet aux planificateurs et aux chefs de projets d'organiser et de piloter celui-ci, de gérer les ressources, le budget, l'analyse des données…

### **OBJECTIFS DE LA FORMATION**

- Appliquer la méthodologie de planification projet
- Utiliser les fonctions algorithmiques de Project®
- Mettre à jour le planning
- Personnaliser les affichages
- Communiquer sur le projet

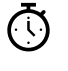

### **Durée de la formation :** Á définir

Public : Cette formation est destinée à toute personne désirant acquérir les bases de MS Project

**Prérequis :** Savoir utiliser un ordinateur

### **Moyens matériels :**

- 1 PC par personne
- **E** Supports de cours

### **Approche pédagogique :**

- Alternance d'apports théoriques et d'exercices sur cas réels apportés par le stagiaire
- Pédagogie personnalisée adaptée aux stagiaires

### **Modalités d'évaluation :**

- Questionnaire de positionnement et autoévaluation
- Attestation de formation

**Coût de la formation :** Devis personnalisé sur demande (financement possible avec l'OPCO)

**Lieu de formation :** Au centre (01), en entreprise ou en visio

### **CONTENU DE LA FORMATION**

### **COMPÉTENCES VISÉES**

- Appliquer la méthodologie de planification projet
- **E** Créer des tâches, liens et durées (TLD)
- **Gérer les contraintes, ajuster le planning**
- **E** Planification d'un projet réel
- Utiliser les fonctions algorithmiques de Project®
- **E** Lisser et niveler le projet
- Utiliser les autres options algorithmiques
- Mettre à jour le planning
- Définir une date d'état
- Réaliser la séquence d'avancement
- Manipuler les composants des affichages
- Communiquer sur le projet
- Consolider des projets

# **AutoCad**

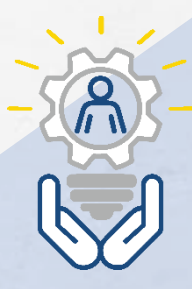

AutoCAD est un logiciel de dessin assisté par ordinateur qui permet de réaliser des dessins, des conceptions et des modélisations 2D et 3D.

### **OBJECTIFS DE LA FORMATION**

- Acquérir les bases essentielles du logiciel AutoCad pour réaliser des plans et des dessins en 2D.
- Réaliser et produire des plans et des dessins techniques avec AutoCad.

### ্ট

### **Durée de la formation :** Á définir

**Public :** Cette formation est destinée à toute personne désirant acquérir les bases d' AutoCad

*Prérequis : Savoir utiliser un ordinateur* 

### **Moyens matériels :**

- 1 PC par personne
- Supports de cours

### **Approche pédagogique :**

- Alternance d'apports théoriques et d'exercices sur cas réels apportés par le stagiaire
- Pédagogie personnalisée adaptée aux stagiaires

### **Modalités d'évaluation :**

- Questionnaire de positionnement et autoévaluation
- Attestation de formation

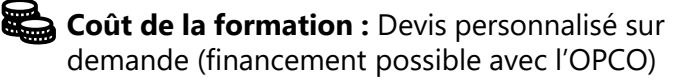

**Lieu de formation :** Au centre (01), en entreprise ou en visio

### **CONTENU DE LA FORMATION**

### **COMPÉTENCES VISÉES**

- Réaliser les dessins avec AutoCad
- Modifier un dessin
- Manipuler le texte et les styles dans AutoCad
- Annoter et composer les plans
- Importer et exporter des fichiers AutoCad

- L'acquisition d'un savoir- faire pour une mise en production aisée et immédiate
- Approche personnalisée : chaque participant apporte un document de son entreprise. Des conseils et des diagnostics lui seront donnés
- La liste des sites clés de référence pour approfondir ses connaissances

# **Illustrator**

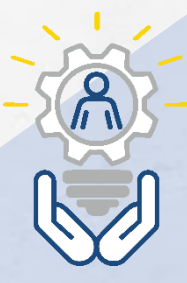

Illustrator est un logiciel professionnel de conception d'images vectorielles.

### **OBJECTIFS DE LA FORMATION**

- Maîtriser l'interface du logiciel Illustrator et d'en exploiter les principales fonctionnalités
- Acquérir une méthodologie adaptée à la réalisation d'illustrations en PAO

### **Durée de la formation :** Á définir

- **APUBLIC :** Cette formation est destinée à toute les personnes désirant acquérir les bases Illustrator
- *Prérequis : Savoir utiliser un ordinateur*

### **Moyens matériels :**

- 1 PC par personne
- **E** Supports de cours

### **Approche pédagogique :**

- Alternance d'apports théoriques et d'exercices sur cas réels apportés par le stagiaire
- Pédagogie personnalisée adaptée aux stagiaires

### **Modalités d'évaluation :**

- Questionnaire de positionnement et autoévaluation
- Certification

**Coût de la formation :** Devis personnalisé sur demande (financement possible avec l'OPCO)

**Lieu de formation :** Au centre (01), en entreprise ou en visio

### **CONTENU DE LA FORMATION**

### **COMPÉTENCES VISÉES**

- Présentation et interface
- Différences entre Bitmap et vectoriel
- **EXECUTE:** Formats document, impression, enregistrement
- Les outils et leurs options
- Initiation au dessin vectoriel
- Création de formes
- Les transformations
- La vectorisation du texte
- **·** Importation dans Illustrator
- **Exportation dans Photoshop**
- Effets de transparence
- **Travail sur les logos**
- Redessiner à partir d'un scan

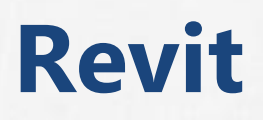

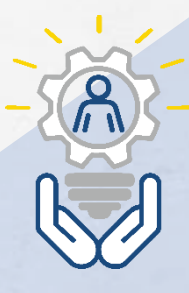

Revit est un logiciel de conception de bâtiment qui permet de créer un modèle en 3D d'un bâtiment pour créer divers documents nécessaires à sa construction (plan, perspective, ...).

### **OBJECTIFS DE LA FORMATION** Maîtriser les bases du logiciel en 2D et 3D Réaliser un projet jusqu'aux présentations **Durée de la formation :** Á définir **Public :** Cette formation est destinée à toute personne désirant acquérir les bases de Revit **Prérequis :** Savoir utiliser un ordinateur **Moyens matériels :** ■ 1 PC par personne **E** Supports de cours **Approche pédagogique :**  ■ Alternance d'apports théoriques et d'exercices sur cas réels apportés par le stagiaire ■ Pédagogie personnalisée adaptée aux stagiaires **Modalités d'évaluation :** ■ Questionnaire de positionnement et autoévaluation ■ Certification **Coût de la formation :** Devis personnalisé sur demande (financement possible avec l'OPCO) **Lieu de formation :** Au centre (01), en entreprise ou en visio

### **CONTENU DE LA FORMATION**

### **COMPÉTENCES VISÉES**

- Prendre en main Revit
- Créer le bâtiment
- Aménager le bâtiment
- Les vues et les rendus
- Préparer l'impression

- Une approche progressive du logiciel.
- Études de cas
- Présentation du BIM
- Les participants réalisent des exercices pratiques pour une mise en production aisée et immédiate

# **Formations Langues**

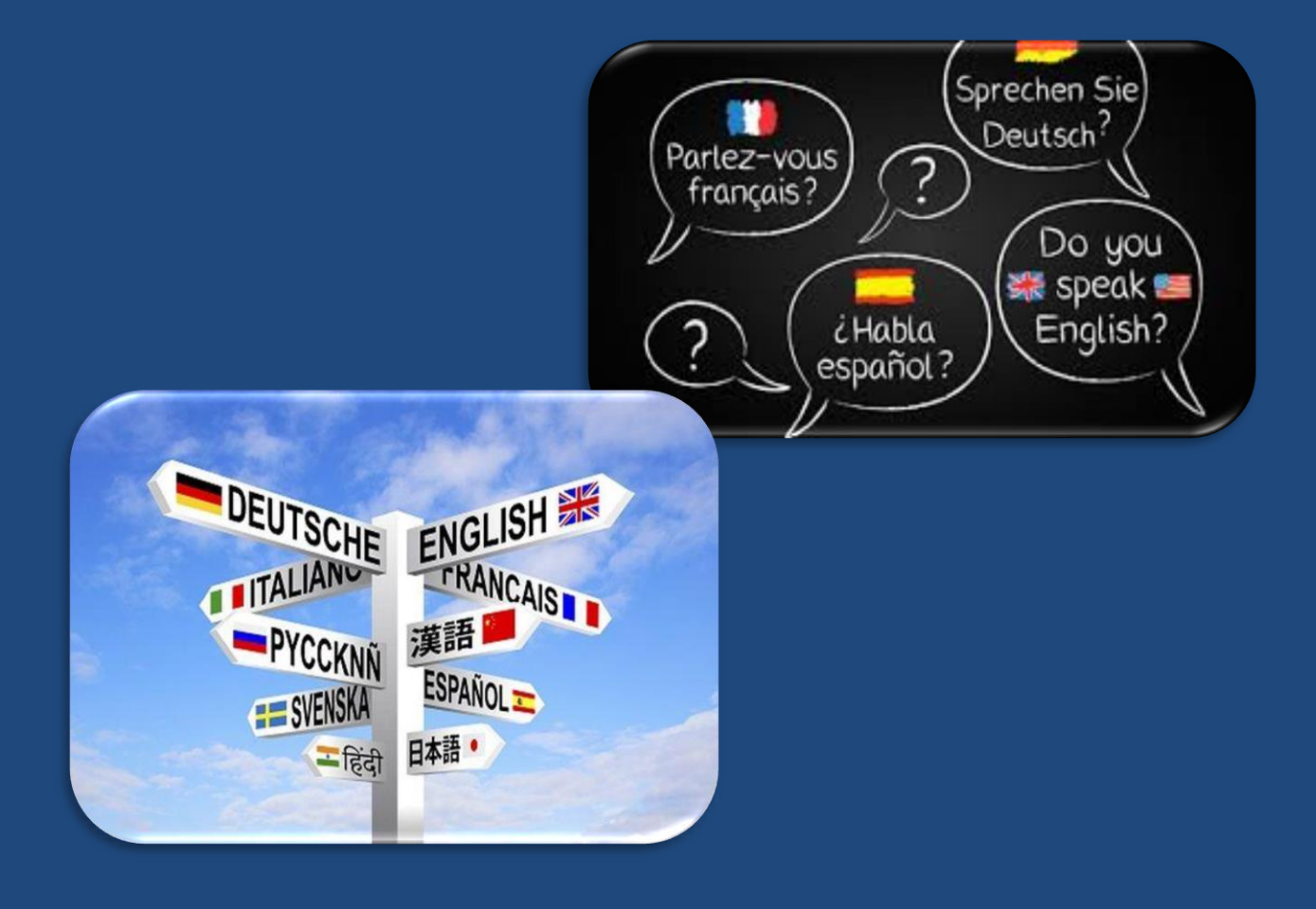

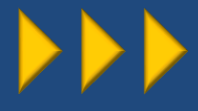

# **Anglais**

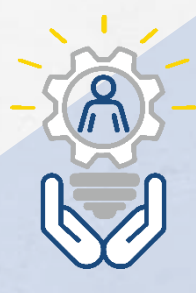

Cette formation permet à chacun de se réconcilier avec l'Anglais, quelles que soient ses difficultés au collège ou au lycée. Elle est destinée aux adultes qui ont déjà suivi des cours d'anglais au collège ou lycée (LV1) sans parvenir à comprendre ou s'exprimer par absence de pratique.

### **OBJECTIFS DE LA FORMATION**

- **Comprendre des phrases isolées et des** expressions utilisées en relation avec des domaines de l'environnement quotidien
- **Communiquer facilement lors de taches** simples et habituelles
- Maîtriser les temps : passé, présent, futur
- Développer son autonomie et sa confiance en soi

#### **Durée de la formation :** Á définir  $\bigcirc$

**Public :** Tout public

**Prérequis :** Aucun

### **Moyens matériels :**

**E** Supports de cours

### **Approche pédagogique :**

- Alternance d'apports théoriques et d'exercices sur cas réels apportés par le stagiaire
- Pédagogie personnalisée adaptée aux stagiaires
- Test de positionnement et analyse des besoins

### **Modalités d'évaluation :**

- Evaluation des acquis réalisés tout au long de la formation au travers d'exercices
- Certification CLOE

**Coût de la formation :** Devis personnalisé sur demande (financement possible avec le Compte Personnel Formation ou OPCO)

**Lieu de formation :** Au centre (01), en entreprise ou en visio

### **CONTENU DE LA FORMATION**

### **COMPÉTENCES VISÉES**

- Utiliser to be et to have got au présent
- Les auxiliaires modaux CAN-MUST et MAY
- Les adjectifs possessifs
- Les pronoms compléments
- Le présent simple
- Les verbes
- Les adverbes de fréquence
- Le cas possessif
- **E** Le présent Continu
- Maîtriser l'usage des deux présents et s'en servir aisément
- L'impératif
- Entraînements à la certification passage de la certification

- Test de niveau et entretien pour connaître votre projet
- Formation sur mesure suivant les attentes du participant
- Suivi personnalisé tout au long de la formation
- Formation alliant exercices, échanges et animations

# **Italien**

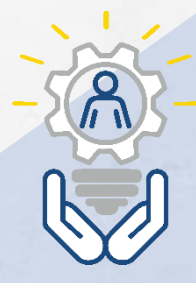

Maitriser la langue italienne est actuellement un avantage considérable dans le cadre professionnel. Une bonne maitrise de la langue italienne, c'est avoir l'aptitude de s'exprimer avec des interlocuteurs italiens (par téléphone, par mail), faire des transactions, effectuer un voyage d'affaire seul en Italie.

### **OBJECTIFS DE LA FORMATION**

- **Comprendre et utiliser les fondamentaux de** la langue italienne pour une communication écrite et orale
- **Construire une phrase au présent**
- Poser une question simple
- Comprendre une réponse simple

### **Durée de la formation :** Á définir

- **Public :** Tout public
- **Prérequis :** Aucun

### **Moyens matériels :**

Supports de cours

### **Approche pédagogique :**

- Alternance d'apports théoriques et d'exercices sur cas réels apportés par le stagiaire
- Pédagogie personnalisée adaptée aux stagiaires
- Test de positionnement et analyse du besoin

### **Modalités d'évaluation :**

- Evaluation des acquis réalisés tout au long de la formation au travers d'exercices
- Attestation de formation

**Coût de la formation :** Devis personnalisé sur demande (financement possible avec le Compte Personnel Formation ou OPCO)

**Lieu de formation :** Au centre (01), en entreprise ou en visio

### **CONTENU DE LA FORMATION**

### **COMPÉTENCES VISÉES**

- Savoir parler de soi : vocabulaire sur le thème « Savoir se présenter »
- Les règles grammaticales et de conjugaison de base
- Genre et nombre des noms
- Les articles définis et indéfinis/ les déterminants démonstratifs
- Les accords
- Les contractions des prépositions et des articles
- Les verbes essere et avere au présent aux formes affirmative, interrogative et négative
- **E** Conjugaison des verbes au présent
- Conjugaison des verbes pronominaux au présent
- Entraînements à la certification
- Passage de la certification

- Les règles de base, saisie, utilisation
- Astuces et raccourcis
- Mise en forme et manipulation du texte saisi
- Les tabulations, espacements et retraits, saut de page
- Création et mise en forme de tableaux

# **Français langue étrangère**

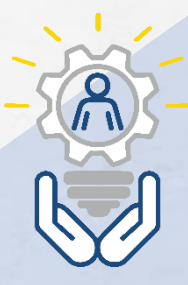

Maitriser le français comme langue étrangère pour communiquer avec aisance et fluidité dans la vie courante et professionnelle.

### **OBJECTIFS DE LA FORMATION**

- Développer les connaissances et l'aisance en langue française afin de faciliter les facultés de communication orale dans les contextes professionnels et quotidiens
- Savoir s'identifier
- Savoir répondre à des questions concernant la vie courante et savoir en poser

### **Durée de la formation :** Á définir

**Public :** Toute personne étrangère souhaitant améliorer sa capacité à communiquer en français à l'extérieur et au sein de l'entreprise

**Prérequis :** Aucun

### **Moyens matériels :**

Supports de cours

### **Approche pédagogique :**

- Alternance d'apports théoriques et d'exercices sur cas réels apportés par le stagiaire
- Pédagogie personnalisée adaptée aux stagiaires

### **Modalités d'évaluation :**

- Evaluation des acquis réalisés tout au long de la formation au travers d'exercices
- Attestation de formation

**Coût de la formation :** Devis personnalisé sur demande (financement possible avec le Compte Personnel Formation ou OPCO)

Lieu de formation : Au centre (01), en entreprise ou en visio

### **CONTENU DE LA FORMATION**

### **COMPÉTENCES VISÉES**

- Comprendre quelques expressions familières et quotidiennes utilisées dans des situations de communication très récurrentes
- Participer à une interaction ordinaire, au moins partiellement, au moyen d'énoncés simples (centrés sur un ou deux mots) en ayant aussi recours à l'anglais si besoin et par bienveillance
- En complément de cet apprentissage notre formation formalise des contenus grammaticaux, lexicaux et phonétiques

- Formation sur mesure suivant les attentes du participant
- Formation alliant exercices, échanges et animations : les cours sont animés en anglais
- Compétences pédagogiques des formateurs

# **Formations Management**

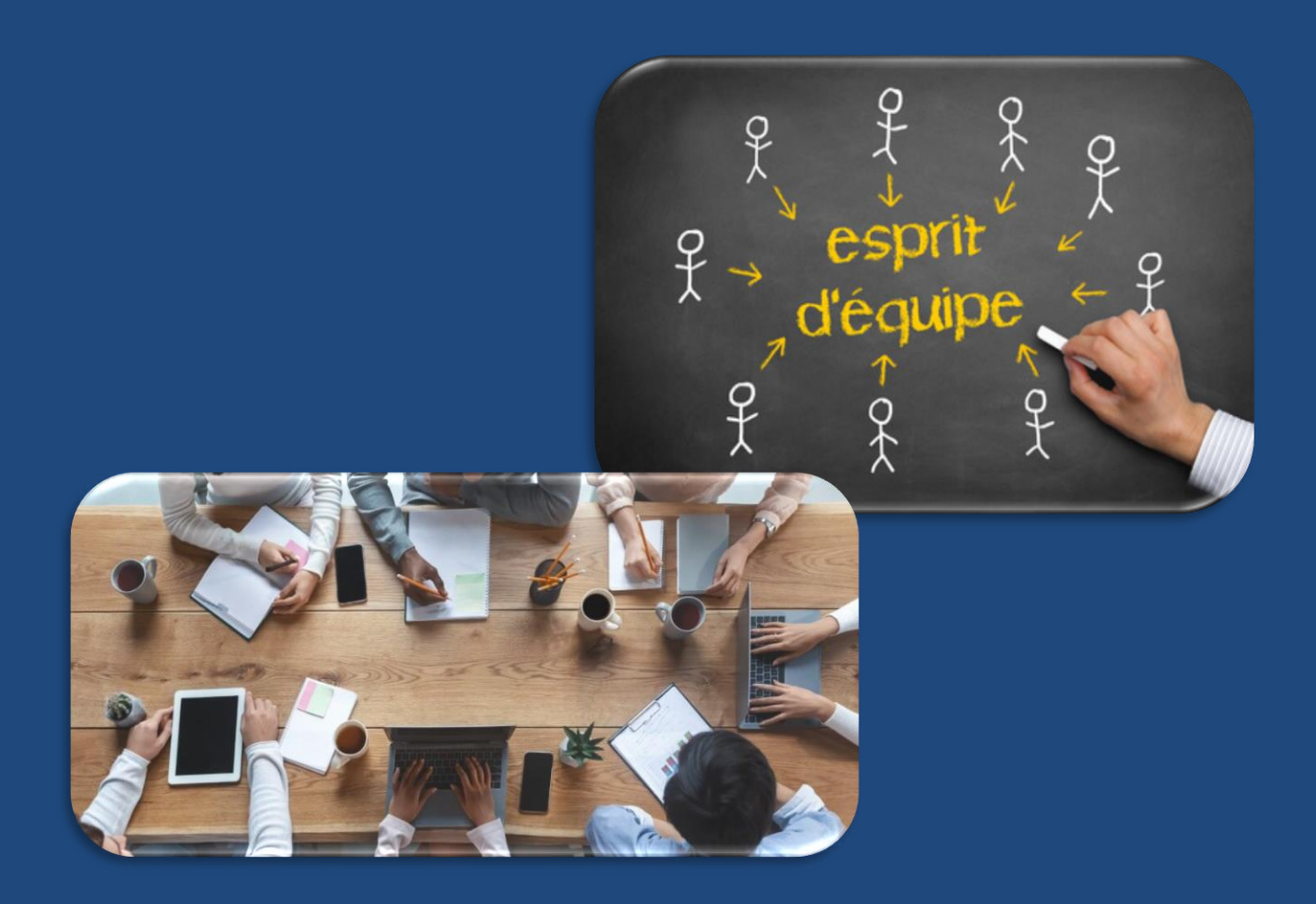

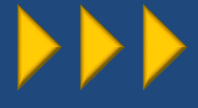

## **Assurer sa prise de poste dans de nouvelles fonctions de manager**

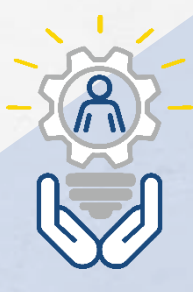

Manager une équipe n'est pas inné ! Peu de managers, confirmés ou débutants, ont pris le recul indispensable pour ajuster leurs pratiques. Cette formation basée sur des exemples vécus, vous permet de prendre le temps de perfectionner vos méthodes et d'acquérir un management opérationnel conjuguant plaisir et performance.

### **OBJECTIFS DE LA FORMATION**

- Identifier les enjeux d'une fonction d'encadrement
- Faire le point sur ses compétences pour les confronter à ses missions de manager
- Analyser son équipe et son environnement pour manager efficacement

### **Durée de la formation :** Á définir

**Public :** Responsables d'équipe nouvellement nommés. Toute personne amenée à prendre des fonctions de manager

**Prérequis :** Savoir utiliser son ordinateur

#### **Moyens matériels :**

Supports de cours

### **Approche pédagogique :**

- Alternance d'apports théoriques et d'exercices sur cas réels apportés par le stagiaire
- Pédagogie personnalisée adaptée aux stagiaires

#### **Modalités d'évaluation :**

- Questionnaire de positionnement et autoévaluation
- Certification

 $\frac{1}{2}$ 

**Coût de la formation :** Devis personnalisé sur demande (financement possible avec l'OPCO)

**Lieu de formation :** Au centre (01), en entreprise ou en visio

### **CONTENU DE LA FORMATION**

- Bien manager c'est avant tout bien communiquer
- Fédérer la motivation de son équipe au quotidien
- Grandir et faire grandir grâce aux conflits
- **EXECOMMENT COMMENT** Comment orchestrer une réunion productive pour tous ?
- **E** L'impact des émotions du manager sur son équipe
- **E** Connaître les outils et méthodes pour animer son équipe au quotidien
- **EXECTS** Savoir communiquer des décisions et gérer les résistances
- Maîtriser les bases d'un management opérationnel motivant

# **Intégrer et former de nouveaux collaborateurs**

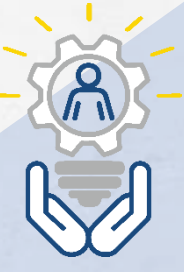

Face à la pénurie de candidats touchant de nombreux secteurs, dont ceux l'informatique et de l'industrie par exemple, la guerre des talents fait rage : les entreprises consacrent toujours plus d'efforts, de temps et d'argent pour attirer les meilleurs profils.

### **OBJECTIFS DE LA FORMATION**

- Assurer une logistique performante pour réussir l'intégration
- Réussir vos entretiens de pilotage de la période d'essai
- Définir des missions claires
- Mobiliser l'entourage du nouvel arrivant

### **Durée de la formation :** Á définir

Public :Cette formation est à l'attention des DRH, RRH, responsables de recrutement et plus largement des professionnels impliqués dans le processus d'intégration de leurs nouveaux collaborateurs

*<b>E* **Prérequis :** Savoir se servir d'un ordinateur

### **Moyens matériels :**

Supports de cours

### **Approche pédagogique :**

- Alternance d'apports théoriques et d'exercices sur cas réels apportés par le stagiaire
- Pédagogie personnalisée adaptée aux stagiaires

### **Modalités d'évaluation :**

- Questionnaire de positionnement et autoévaluation
- Certification

**Coût de la formation :** Devis personnalisé sur demande (financement possible avec l'OPCO)

**Lieu de formation :** Au centre (01), en entreprise ou en visio

### **CONTENU DE LA FORMATION**

- Intégrer les missions de l'animateur ou du responsable d'équipe
- Améliorer sa communication
- Développer l'animation et la responsabilisation de son équipe
- **P** Préparer et animer efficacement une réunion
- Gérer les tensions / les situations difficiles / la démotivation
- **Préparer et conduire l'entretien d'appréciation**
- Partage d'expériences

# **Entretiens annuels et professionnels**

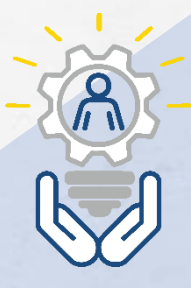

L'entretien professionnel est un moment d'échanges importants entre vos salariés et leurs managers. Il contribue à favoriser la reconnaissance du travail accompli, l'évolution professionnelle, l'engagement et la satisfaction de vos collaborateurs.

### **OBJECTIFS DE LA FORMATION**

- Partager la perception des entretiens professionnels et annuels comme outils managériaux
- Adopter une attitude de communication adaptée
- Intégrer les techniques de feedback, savoir donner du feedback
- Pratiquer : mises en situation

### **Durée de la formation :** Á définir

**Public :** Toute personne

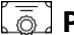

### **Prérequis :** Aucun

**Moyens matériels :** 

**EXECUTE:** Supports de cours

### **Approche pédagogique :**

- Alternance d'apports théoriques et d'exercices sur cas réels apportés par le stagiaire
- Pédagogie personnalisée adaptée aux stagiaires

### **Modalités d'évaluation :**

- Questionnaire de positionnement et autoévaluation
- Certification
- **Coût de la formation :** Devis personnalisé sur demande (financement possible avec l'OPCO)

**Lieu de formation :** Au centre (01), en entreprise ou en visio

### **CONTENU DE LA FORMATION**

- **Expression des attentes**
- Partage des expériences passées, questionnements
- Réflexion individuelle et en groupe pour définir le processus de feedback
- Jeux de rôle : expérimentation du feedback
- Exercice de découverte : conditions de l'écoute active et de la communication efficace
- Jeux de rôle : entretien individuel ou professionnel, situation apportée par les participants
- Autodiagnostic du niveau d'assertivité, partage
- Jeux de rôle : s'affirmer face à une personne assertive puis non assertive
- Réflexion individuelle et collective sur les points de vigilance lors de la réalisation des entretiens (poser le cadre, posture du manager, qualité des objectifs, etc...)
- Mise en situation : entretiens individuels et professionnels
- Définition d'un plan d'action individuel
- Conclusion de la journée

# **Gestion du temps de travail**

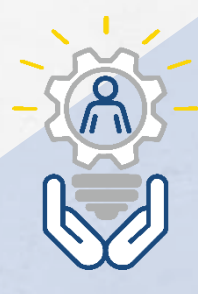

Mieux gérer le temps à sa disposition est essentiel pour un professionnel accompli, la formation en gestion du temps vous permettra de mieux organiser votre cadre de travail pour gagner en rapidité et en productivité.

### **OBJECTIFS DE LA FORMATION**

- Gagner en efficacité
- **Clarifier les priorités**
- Optimiser son temps de travail
- Planification
- Développer des relations efficaces

### **Durée de la formation :** Á définir

**Public :** Toute personne souhaitant améliorer de façon durable sa gestion du temps

**Prérequis :** Aucun

### **Moyens matériels :**

**E** Supports de cours

### **Approche pédagogique :**

- Alternance d'apports théoriques et d'exercices sur cas réels apportés par le stagiaire
- Pédagogie personnalisée adaptée aux stagiaires

### **Modalités d'évaluation :**

- Evaluation des acquis réalisés tout au long de la formation au travers d'exercices
- Certification

**Coût de la formation :** Devis personnalisé sur demande (financement possible avec l'OPCO)

**Lieu de formation :** Au centre (01), en entreprise ou en visio

### **CONTENU DE LA FORMATION**

### **COMPÉTENCES VISÉES**

- Mettre le temps au service de ses priorités
- Maîtriser l'art d'une organisation efficace
- Agir sur la relation pour gagner du temps collectivement
- Gérer son temps et son énergie pour être efficace dans la durée

- 4 programmes de renforcement pour aider à changer ses habitudes au quotidien
- **Des modules d'entraînement pour exercer à** désobéir à diablotins du temps et gérer les sollicitations en préservant mes priorités
- **Des outils simples à partager avec son entourage** professionnel

# **Prise de parole**

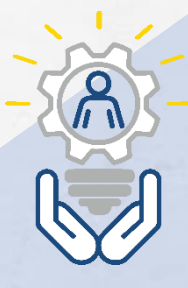

Cette formation destinée aux débutants va vous entrainer à prendre la parole devant un auditoire de toute taille, en maitrisant les outils et les techniques des professionnels de l'animation et de la scène.

#### **OBJECTIFS DE LA FORMATION**

- Repérer et utiliser ses points forts dans la prise de parole
- Repérer ses axes de progrès et mettre en place les actions permettant de progresser
- Appliquer les techniques de préparation mentale
- Appliquer les techniques de gestion du stress et des émotions
- Adopter une posture adaptée à la prise de parole en public

#### Faire le check-up individuel de son style de communicant

**CONTENU DE LA FORMATION**

- Se préparer sur tous les fronts
- Gérer son stress et atténuer son trac
- Captiver son auditoire et l'associer
- Les clés pour réussir à l'oral
- **E** S'entraîner activement

### **POINTS FORTS DE LA FORMATION**

■ Une formation très opérationnelle

### **Durée de la formation :** Á définir

Public : Toute personne souhaitant développer son impact à l'oral et devant un groupe

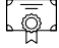

### **Prérequis :** Aucun

#### **Moyens matériels :**

**E** Supports de cours

#### **Approche pédagogique :**

- Alternance d'apports théoriques et d'exercices sur cas réels apportés par le stagiaire
- Pédagogie personnalisée adaptée aux stagiaires

### **Modalités d'évaluation :**

- Evaluation des acquis réalisés tout au long de la formation au travers d'exercices
- Attestation de formation

**Coût de la formation :** Devis personnalisé sur demande (financement possible avec l'OPCO)

**Lieu de formation :** Au centre (01), en entreprise ou en visio

# **Concevoir et animer une formation**

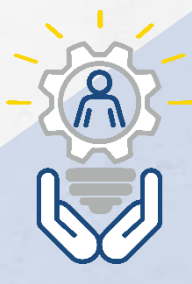

Une formation de formateur a pour but de préparer les futurs formateurs à transmettre efficacement des connaissances et des compétences à un public diversifié.

### **OBJECTIFS DE LA FORMATION**

- **Concevoir un scénario pédagogique**
- Maitriser les techniques d'animation de groupe
- Maitriser les techniques d'animation de groupe
- Identifier les éléments clés pour concevoir des programmes de formation
- $\blacktriangleright$  Evaluer les apprenants
- Communiquer efficacement
- Développer des compétences interpersonnelles
- Mettre en place un processus de développement professionnel continu

### **Durée de la formation :** Á définir

**Public :** Toute personne souhaitant créer et  $\overline{22}$  animer une formation

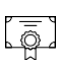

距

**Prérequis :** Savoir utiliser son ordinateur

### **Moyens matériels :**

Supports de cours

### **Approche pédagogique :**

- Alternance d'apports théoriques et d'exercices sur cas réels apportés par le stagiaire
- Pédagogie personnalisée adaptée aux stagiaires

### **Modalités d'évaluation :**

- Questionnaire de positionnement et autoévaluation
- Certification

**Coût de la formation :** Devis personnalisé sur demande (financement possible avec l'OPCO)

**Lieu de formation :** Au centre (01), en entreprise ou en visio

### **CONTENU DE LA FORMATION**

### ▪ **Concevoir un scénario pédagogique**

- Connaître les différentes méthodes pédagogiques, mettre en place les outils adaptés aux besoins des apprenants - Réaliser un plan de séance
- **Maitriser les techniques d'animation de groupe**
	- Favoriser la participation active des apprenants, faciliter les discussions
	- Créer un environnement d'apprentissage positif et collaboratif
- **Identifier les éléments clés pour concevoir des programmes de formation**
	- Apprendre à analyser les besoins de formation
	- Définir des objectifs d'apprentissage clairs
	- Structurer le contenu de la formation de manière logique
	- Développer des supports pédagogiques appropriés.

### • **Evaluer les apprenants**

- Acquérir des compétences d'évaluation pour mesurer les progrès des apprenants
- Utiliser des méthodes d'évaluation adaptées aux objectifs de formation
- Fournir des commentaires constructifs et aider les apprenants à améliorer leurs performances

### • **Communiquer efficacement**

- Améliorer les compétences de communication verbale et non verbale
- Pratiquer l'écoute active, la reformulation et l'expression claire des idées pour faciliter la compréhension des apprenants
- **Développer des compétences interpersonnelles**

- Acquérir des compétences en gestion de relations interpersonnelles, en empathie, en résolution de problèmes et en collaboration avec les apprenants, les collègues et les parties prenantes

### • **Mettre en place un processus de développement professionnel continu**

- Identifier les canaux de veille, s'informer sur les nouvelles règlementation

# **Formations M étiers**

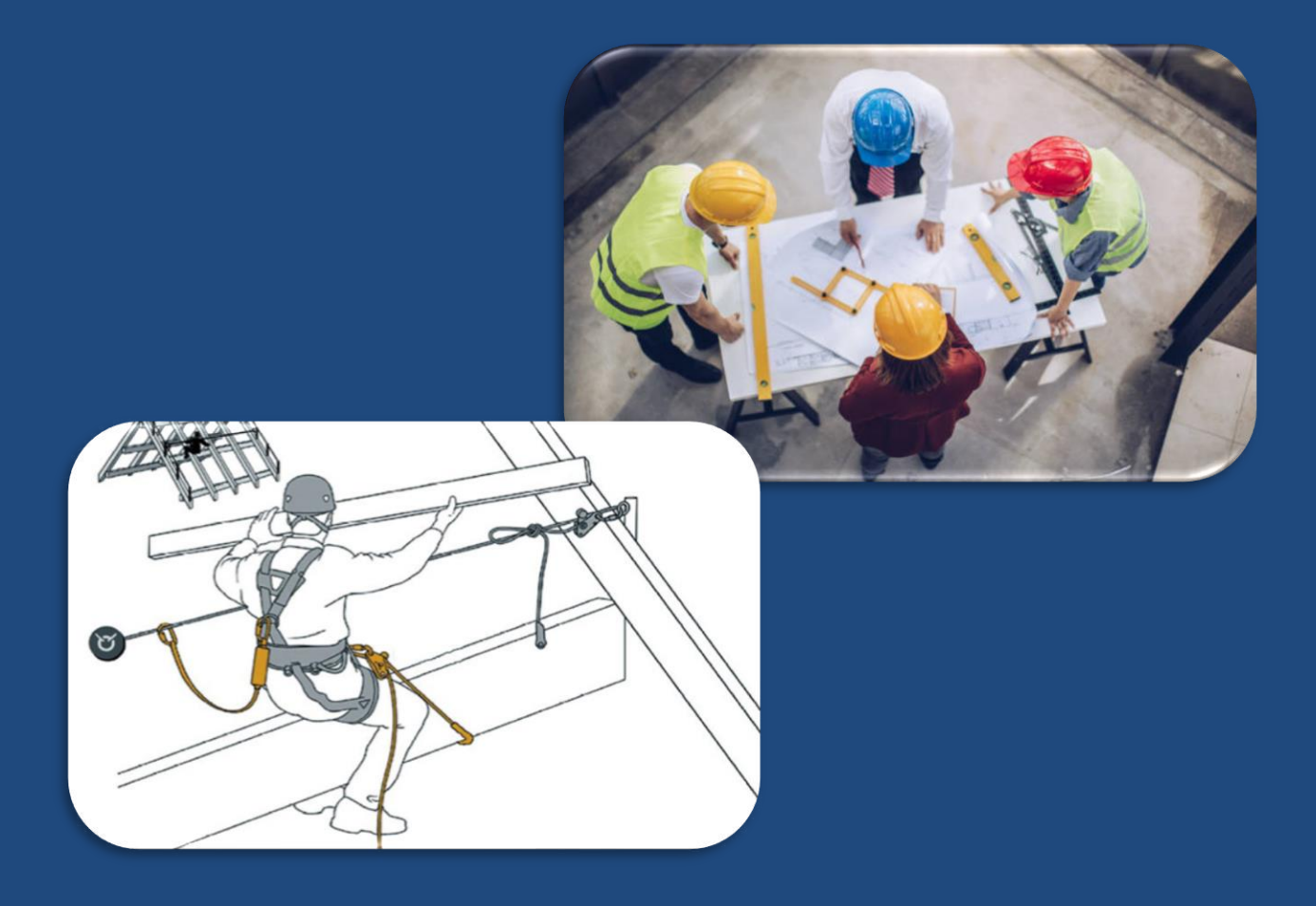

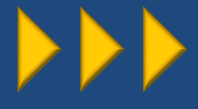

## **Accompagnement des Chargés d'Affaires**

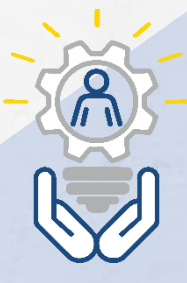

Le chargé d'affaires réalise le pilotage et le suivi d'une affaire à forte valeur technique et financière (produits, équipements, installations, prestations, solutions).

### **OBJECTIFS DE LA FORMATION**

- Identifier les problématiques commerciales dans son entreprise
- Structurer sa stratégie commerciale
- Organiser son processus de prospection
- Définir, déployer et suivre son plan d'action commercial
- Organiser une réunion de suivi

### **Durée de la formation :** Á définir

**Public :** Tout public

**Prérequis :** Aucun

### **Moyens matériels :**

Salle de cour équipée d'écran

### **Approche pédagogique :**

- **E** Alternance d'apports théoriques et d'exercices sur cas réels apportés par le stagiaire
- Pédagogie personnalisée adaptée aux stagiaires

### **Modalités d'évaluation :**

- Evaluation des acquis réalisés tout au long de la formation au travers d'exercices
- Attestation de formation

**Coût de la formation :** Devis personnalisé sur demande (financement possible avec l'OPCO)

> **Lieu de formation :** Au centre (01) ou en entreprise

### **CONTENU DE LA FORMATION**

### **COMPÉTENCES VISÉES**

- Définir, déployer et suivre son plan d'action commercial
- Optimiser la connaissance des besoins de son secteur
- Identifier les interlocuteurs
- Créer une relation de confiance avec ses interlocuteurs
- Comprendre ce qui convient à son client en l'écoutant et en l'aidant à formuler ses besoins

- Formation suivant les attentes des participants
- **E** Suivi personnalisé tout au long de la formation alliant exercices, échanges et animations

## **CQP Monteur/euse en enveloppe de chambres froides et salles propres**

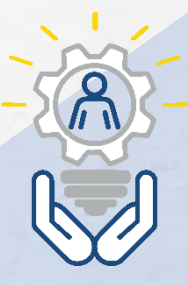

Le monteur en enveloppe de chambres froides et de salles propres réceptionne et installe sur les chantiers de construction neuve les différents matériaux constituant les enveloppes isothermes. Il peut également transformer, rénover ou maintenir de sites existants.

### **OBJECTIFS DE LA FORMATION**

- Connaitre les environnements de travail, les produits et les règles de mise en œuvre
- Respecter les règles de sécurité d'un chantier
- Assurer l'implantation, le tracé au sol et le montage d'une enveloppe de chambre froide ou salle propre
- Assurer le parachèvement d'une installation
- Assurer la dépose d'une installation

### **Durée de la formation :** Á définir

- **APUBLIC :** Salariés ou indépendants, ouvert aux personnes ayant + de 18 ans
- **Prérequis :** Expérience de chantier recommandée Base exigée en calculs

### **Moyens matériels :**

- Livret « Elève »
- Salle de cours équipée d'un écran
- Outillage à fournir par l'entreprise

### **Approche pédagogique :**

- Approche théorique et réalisation de cas pratiques « Chantier » en atelier
- Approche règlementaire (Habilitations) dans un centre agréé reconnu

### **Modalités d'évaluation :**

- Évaluation des acquis réalisés tout au long de la formation au travers d'exercices
- Attestation de formation
- Pour obtenir le CQP, tous les blocs de compétences doivent être acquis.

**Coût de la formation :** Devis personnalisé sur demande (financement possible avec l'OPCO)

**Lieu de formation :** Au centre (01) ou en entreprise

### **CONTENU DE LA FORMATION**

- Approche générale de l'organisation d'un chantier (économie, propreté)
- Identification et manipulation de l'outillage de chantier
- Connaissance des caractéristiques des produits (panneaux, menuiserie, accessoires) en fonction du domaine d'application
- Connaissance des principes généraux de l'isolation thermique
- Connaissance des documents sécurité lié au chantier
- Lecture et interprétation d'un plan
- Identification et pratique de l'ensemble des étapes de mise en œuvre d'une enveloppe de chambre froide et Salle propre (tracé, implantation, fixation des ossatures, pose des panneaux de cloisons et de plafonds, réalisation des découpes, pose des menuiseries)
- Réalisation des injections pour assurer la continuité thermique
- Réalisation des silicones pour assurer la continuité du pare-vapeur et les finitions
- Pose des accessoires de finition (cornières, congés d'angle, plinthes, …)
- Gestion des déchets d'un chantier / Repli de chantier

### **RÉSULTATS** suite à la formation

- 2018 : 11 certifications, 100% insertion
- 2019 : 26 certifications, 100% insertion

Cette formation n'a aucun lien ni aucune équivalence avec d'autres certifications ou habilitations professionnelles

# **Formations R ég lementaires**

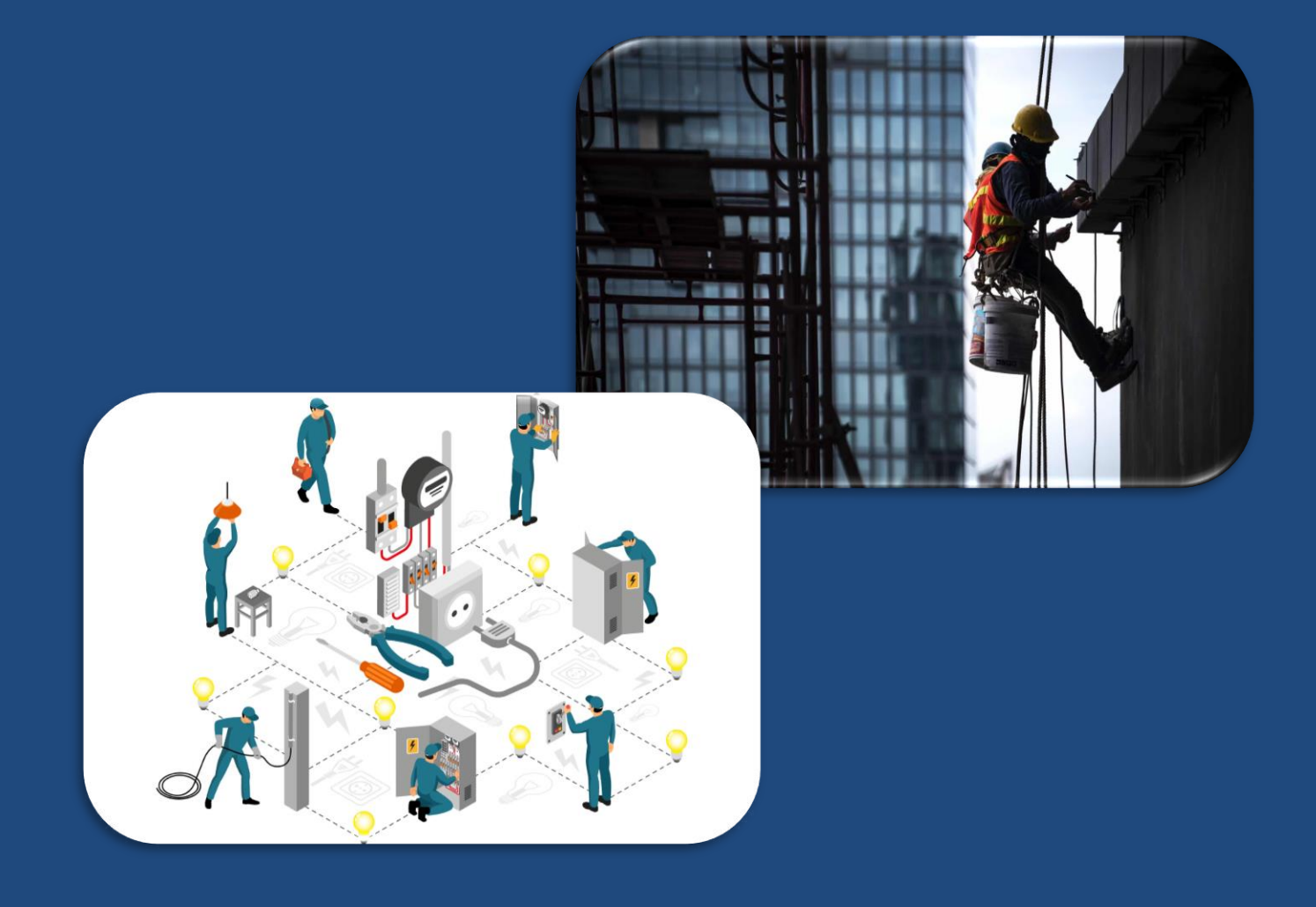

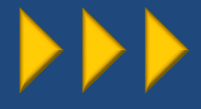

## **Utilisation des PIR Plates-formes Individuelles Roulantes**

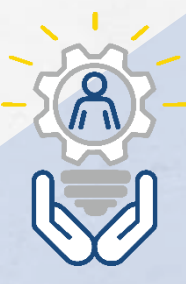

Des tâches de courte durée en hauteur, répétitives ou non, sur des zones délimitées, nécessitent d'utiliser du matériel adapté. Les plates-formes individuelles roulantes permettent de travailler jusqu'à une hauteur de 4 m. Focus sur leurs caractéristiques et leurs conditions d'utilisation.

### **OBJECTIFS DE LA FORMATION**

- **Connaître les risques**
- **Maîtriser les règles de stabilité**
- Maîtriser les techniques d'élingage et de manœuvre de charges.
- Savoir mettre en œuvre et utiliser le matériel en sécurité

**Durée de la formation :** Initial : 14h Perfectionnement : 7h

**Public :** Personnel amené à utiliser des PIR, échelles ou escabeaux.

**Prérequis :** Aucun  $\overline{\overline{\mathbb{Q}}}$  .

### **Moyens matériels :**

- Salle de cours équipée d'un écran interactif
	- Support de cours
	- **E** Espace dédié à la mise en situation

### **Approche pédagogique :**

- Alternance d'apports théoriques et d'exercices sur cas réels apportés par le stagiaire
- Pédagogie personnalisée adaptée aux stagiaires

## **Modalités d'évaluation :**

- Evaluation des acquis réalisés tout au long de la formation au travers d'exercices
- Attestation de formation

**Coût de la formation :** Devis personnalisé sur demande (financement possible avec l'OPCO)

**Lieu de formation :** Au centre (01) ou en entreprise

### **CONTENU DE LA FORMATION COMPÉTENCES VISÉES**

### **Sécurité**

- La réglementation en vigueur
- Les responsabilités civiles et pénales
- **E** Les différents types de matériels
- Les chutes de hauteur

### **Chutes de hauteur**

- Notion de risques
- La prévention du risque
- Protection collective et individuelle

### **Mise en œuvre**

- Choix du matériel en fonction du travail à effectuer
- Analyse des procédures de mise en œuvre
- Evaluation des lieux de travail et du terrain
- Balisage de la zone de travail
- Stabilité du matériel
- Le repli du chantier

### **Utilisation**

- Les vérifications
- Le respect des limites de charges
- La position de l'opérateur
- **E** Signaler les positions dangereuses

### **Mises en situation**

- Choix du matériel
- Mise en œuvre
- Vérification à la prise de poste
- Utilisation en sécurité
- Evaluation des connaissances

# **Sauveteur Secouriste du Travail (SST)**

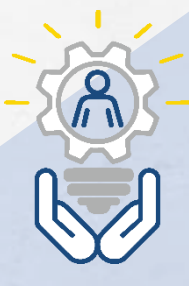

Le sauveteur secouriste du travail (SST) est un salarié de l'entreprise. Son rôle est de porter les premiers secours à toute victime d'un accident du travail ou d'un malaise, mais aussi d'être acteur de la prévention dans son entreprise. Pour cela, il doit être régulièrement formé.

### **OBJECTIFS DE LA FORMATION**

- Obtenir le certificat SST
- $\blacktriangleright$   $\hat{E}$ tre capable d'intervenir face une situation d'accident du travail
- $\triangleright$   $\hat{E}$ tre capable de mettre en application ses compétences au service de la prévention des risques professionnels dans son entreprise

**Durée de la formation :** Initial : 14h Perfectionnement : 7h

- **Public :** Toute personne qui souhaite contribuer à la prévention des risques professionnels dans l'entreprise
- **F Prérequis :** Être apte à mettre en œuvre l'ensemble des compétences attendues du SST

### **Moyens matériels :**

- Salle de cours équipée d'un écran interactif Support de cours
- **E** Espace dédié à la mise en situation

### **Approche pédagogique :**

- Alternance d'apports théoriques et d'exercices sur cas réels apportés par le stagiaire
- **E** Supports vidéos, numériques, débats et échanges

### **Modalités d'évaluation :**

- Evaluation des acquis réalisés tout au long de la formation au travers d'exercices
- Attestation de formation
- **Coût de la formation :** Devis personnalisé sur demande (financement possible avec l'OPCO)

**Lieu de formation :** Au centre (01) ou en entreprise

### **CONTENU DE LA FORMATION**

### **CONNAISSANCES DE BASE**

- Acquisition des gestes de secourisme et d'urgence
- Connaître son rôle de sauveteur secouriste du travail
- Connaître le cadre juridique de son intervention

### **PROTÉGER**

- L'alerte et la protection des salariés
- La phase d'analyse et d'action

### **EXAMINER**

- **Effectuer les premiers examens et mettre** en œuvre les actions pour maintenir la victime en vie ou éviter une aggravation
- Détecter les signes de détresse et juger du niveau d'urgence vitale

### **FAIRE ALERTER OU ALERTER**

Transmettre, selon l'organisation des secours de l'entreprise, les informations nécessaires et suffisantes pour permettre une intervention efficace

### **MISES EN SITUATION**

# **Travail en hauteur Port du harnais**

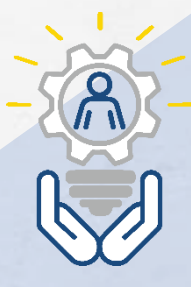

La formation travail en hauteur, permet de maîtriser les contraintes liées aux travail en hauteur et d'appréhender les mesures et pratiques de sécurité pour assurer la prévention d'incidents ou d'accidents.

### **OBJECTIFS DE LA FORMATION**

- Appliquer les règles générales de sécurité lors de travaux en hauteur
- Evaluer les risques de chute de hauteur et choisir les moyens de protection appropriés
- Vérifier et entretenir son harnais et ses systèmes antichute

**Durée de la formation :** Initial : 14h

Perfectionnement : 7h

**Public :** Toute personne amenée d'une façon occasionnelle ou permanente à exercer une activité en hauteur

### **Prérequis :** Aucun

### **Moyens matériels :**

- Salle de cours équipée d'un écran interactif
- Support de cours
- Espace dédié à la mise en situation

### **Approche pédagogique :**

▪ Vidéos, alternance d'apports théoriques et de mises en situation réelles

### **Modalités d'évaluation :**

- Evaluation des acquis réalisés tout au long de la formation au travers d'exercices
- Attestation de formation

**Coût de la formation :** Devis personnalisé sur demande (financement possible avec l'OPCO)

**Lieu de formation :** Au centre (01) ou en entreprise

### **CONTENU DE LA FORMATION**

### **ENSEIGNEMENTS THÉORIQUES**

- Le cadre réglementaire, législatif et normatif
- Accidents et causes d'accidents
- Protection collective et individuelle
- Les moyens d'accès
- Les dispositifs d'ancrage
- Caractéristiques des moyens de protection individuelle
- **E** Les organes de liaison
- Analyse de l'environnement préalable au travail en hauteur
- **Etude des risques, interactions avections** l'environnement
- Choix des équipements en fonction du poste de travail
- Conséquences d'une chute, facteur de chute
- Force de choc
- Les effets dynamiques d'une chute
- Organisation des moyens de secours
- Maintenance des équipements de protection individuelle antichute
- **EXEC** Vérification et contrôle
- Règles d'entretien et de stockage

### **ENSEIGNEMENTS PRATIQUES**

- Présentation et conditions d'utilisation du matériel des participants
- Réglage du harnais, mise en œuvre des systèmes de liaisons
- **EXELICE EXELG** en suspension, réalisation de déplacements verticaux et horizontaux

# **ÉCHAFAUDAGES Roulants/Fixes**

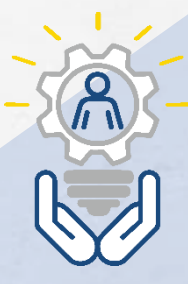

La formation représente des dispositions visant à réduire ces accidents, relatif à l'utilisation des équipements de travail mis à disposition pour des travaux temporaires en hauteur.

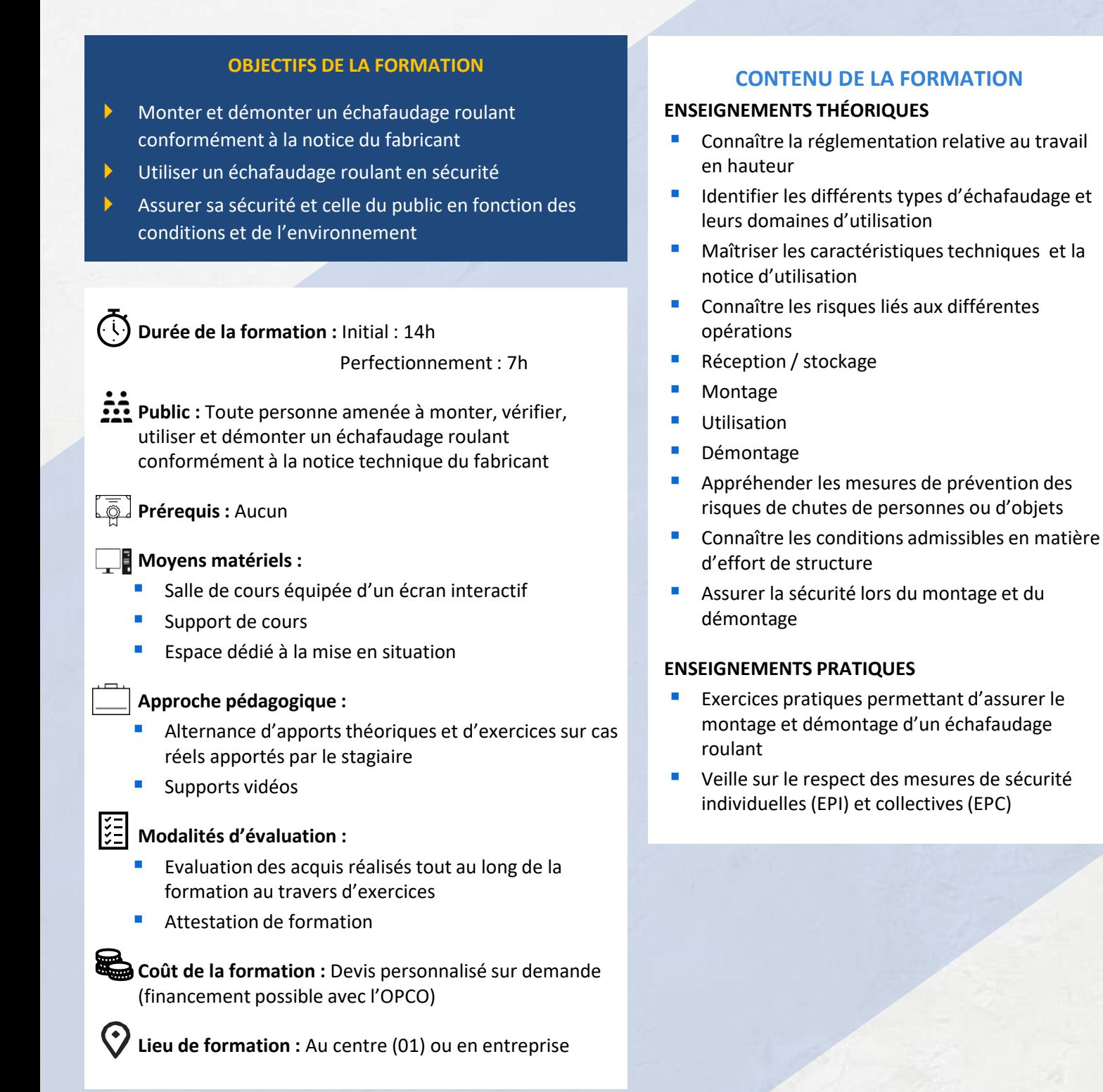

# **Pontier / Élingueur**

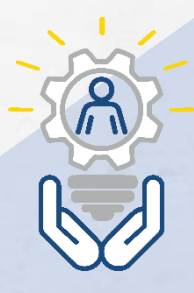

Le métier de pontier ou pontière consiste à conduire un pont roulant. Le pontier a pour mission de charger, transporter, décharger les biens confiés tout en levant, manœuvrant l'engin.

### **OBJECTIFS DE LA FORMATION**

- Répondre aux recommandations relatives à la conduite des ponts roulants
- Maîtriser la conduite du pont roulant
- Maîtriser les techniques d'élingage et de manœuvre de charges
- Connaître et appliquer les règles de sécurité

**Durée de la formation :** Initial : 14h

Perfectionnement : 7h

**Public :** Personnel amené à utiliser un pont roulant et à utiliser des élingues

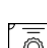

**Prérequis :** Se munir des EPI

### **Moyens matériels :**

- Salle de cours équipée d'un écran interactif
- Support de cours
- Espace dédié à la mise en situation

### **Approche pédagogique :**

- Alternance d'apports théoriques et d'exercices sur cas réels apportés par le stagiaire
- **E** Supports vidéos

### **Modalités d'évaluation :**

- Evaluation des acquis réalisés tout au long de la formation et lors d'une mise en situation réelle
- Attestation de stage

**Coût de la formation :** Devis personnalisé sur demande (financement possible avec l'OPCO)

**Lieu de formation :** Au centre (01) ou en entreprise

### **CONTENU DE LA FORMATION COMPETENCES VISES**

#### **Sécurité**

- Pontier : qualités requises, responsabilités
- La législation, les risques liés à l'utilisation
- Les éléments constitutifs du pont roulant
- Les matériels de levage : élingues et accessoires

#### **Pont roulant**

- Les vérifications à effectuer avant utilisation
- Règles générales de conduite
- Consignes d'utilisation et remisage
- Les gestes de commandement

#### **Elingues**

- Influence des angles
- Protection et stockage des élingues
- **Entretien des élingues**
- Choix des élingues en fonction de l'usage
- Les mouflages, les apparaux

#### **Mise en situation**

- Circulation : évolution du crochet ou d'une charge dans un parcours donné
- Récupération du ballant : à vide et avec une charge
- Elingages de différentes pièces de formes et tailles différentes
- Exercices de retournement
- Exécution de manutentions avec gestes normalisés de commandement
- Répondre aux recommandations relatives à la conduite des ponts roulants

# **MANIPULATION EXTINCTEURS**

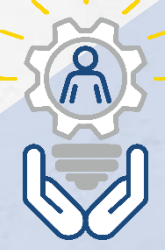

La formation répond au cadre légal et réglementaire des consignes de sécurité incendie en entreprise qui imposent la maitrise de la manipulation d'extincteurs aux employés dits de première intervention.

### **OBJECTIFS DE LA FORMATION**

- Appréhender le fonctionnement du feu et sa propagation
- Réagir lors d'un début d'incendie
- Mettre en œuvre une tentative d'extinction et connaître le maniement d'un extincteur
- Isoler les risques et prévenir les secours
- Répondre à la réglementation concernant les formations incendie et savoir utiliser un extincteur

### **Durée de la formation :** 3h

**Public :**Tout public

**Prérequis :** Aucun

### **Moyens matériels :**

▪ Différents types d'extincteurs et générateur de flammes

### **Approche pédagogique :**

■ Alternance d'apports théoriques (vidéos, power point) et de mises en situation (intervention sur feux réels)

#### **Modalités d'évaluation :**

- Evaluation des acquis réalisés tout au long de la formation au travers d'exercices
- Attestation de formation

**Coût de la formation :** Devis personnalisé sur demande (financement possible avec l'OPCO)

**Lieu de formation :** Au centre (01) ou en entreprise

### **CONTENU DE LA FORMATION**

### **THÉORIE**

### **Qu'est-ce que la combustion ?**

- Le triangle du feu
- Les conditions nécessaires à l'apparition d'une combustion
- La propagation du feu
- Les effets du feu

#### **Quels sont les grands principes d'extinction d'un feu ?**

- Les principes et moyens d'extinction
- La classification des feux

### **Comment éteindre un début d'incendie ?**

- Les agents extincteurs
- Les différents types d'extincteurs
- Le fonctionnement des extincteurs
- Les moyens d'extinction propres à votre entreprise
- Les consignes de sécurité

#### **PRATIQUE**

- Manipulation de différents types d'extincteurs
- Exercices sur feux réels

# **Habilitation électrique**

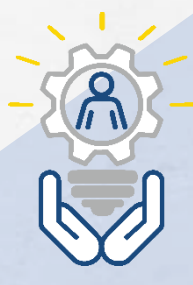

L'habilitation électrique permet de protéger les salariés contre les risques professionnels d'origine électrique.

### **OBJECTIFS DE LA FORMATION**

- Intervenir pour des travaux d'entretien et de dépannage de connexions et raccordements électriques
- Acquérir une bonne connaissance de la réglementation NFC 18-510 en matière de sécurité électrique afin d'analyser les risques
- Connaître les procédures à appliquer, pouvoir rédiger convenablement les documents associés et savoir rendre compte

### **Durée de la formation :** Initial : 14h

Perfectionnement : 7h

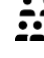

**Public :** Tout électricien chargé d'interventions

**Prérequis :** Avoir des compétences en électricité dans le domaine de tension considéré, sur les ouvrages ou installations électriques

### **Moyens matériels :**

- Salle de cours équipée d'un écran interactif
- Support de cours
- Atelier équipé d'installations électriques

### **Approche pédagogique :**

- Vidéos -Alternance de cours théoriques et mises en situation
- **Modalités d'évaluation :**
- Evaluation des acquis réalisés tout au long de la formation au travers d'exercices
- Attestation de formation

**Coût de la formation :** Devis personnalisé sur demande (financement possible avec l'OPCO)

**Lieu de formation :** Au centre (01) ou en entreprise

### **CONTENU DE LA FORMATION**

#### **THÉORIE**

- Dispositions réglementaires
- La prévention, les partenaires et leur rôle
- Rappel des notions élémentaires d'électricité, grandeurs, unités
- Les dangers de l'électricité, les effets sur le corps humain
- Production et distribution de l'énergie électrique, les réseaux, les domaines de tension
- La prévention et la protection
- Le matériel, appareillage et l'outillage isolé adapté
- Les équipements de protection individuels (EPI) et collectifs (EPC)
- Distances minimales d'approche et zones d'intervention
- Les définitions relatives aux opérations
- Les responsabilités, hiérarchisation et rôle des intervenants
- La mise hors tension, la consignation et les documents associés
- Les schémas de liaison à la terre
- Conduite à tenir en cas d'accident d'origine électrique
- **EXECUTE EN Sécurité et protection incendie**
- Incendie sur les réseaux ou sur les équipements

### **Habilitations Electriques initial/recyclage :**

- HAB ELEC B0/H0V Exécutant Initial / Recyclage
- HAB ELEC BO/HOV Chef de chantier
- HAB ELEC non Electricien BS/BE
- **HAB ELEC Electricien BR-B2-BC**
- BP

# **Formations Marchés publics**

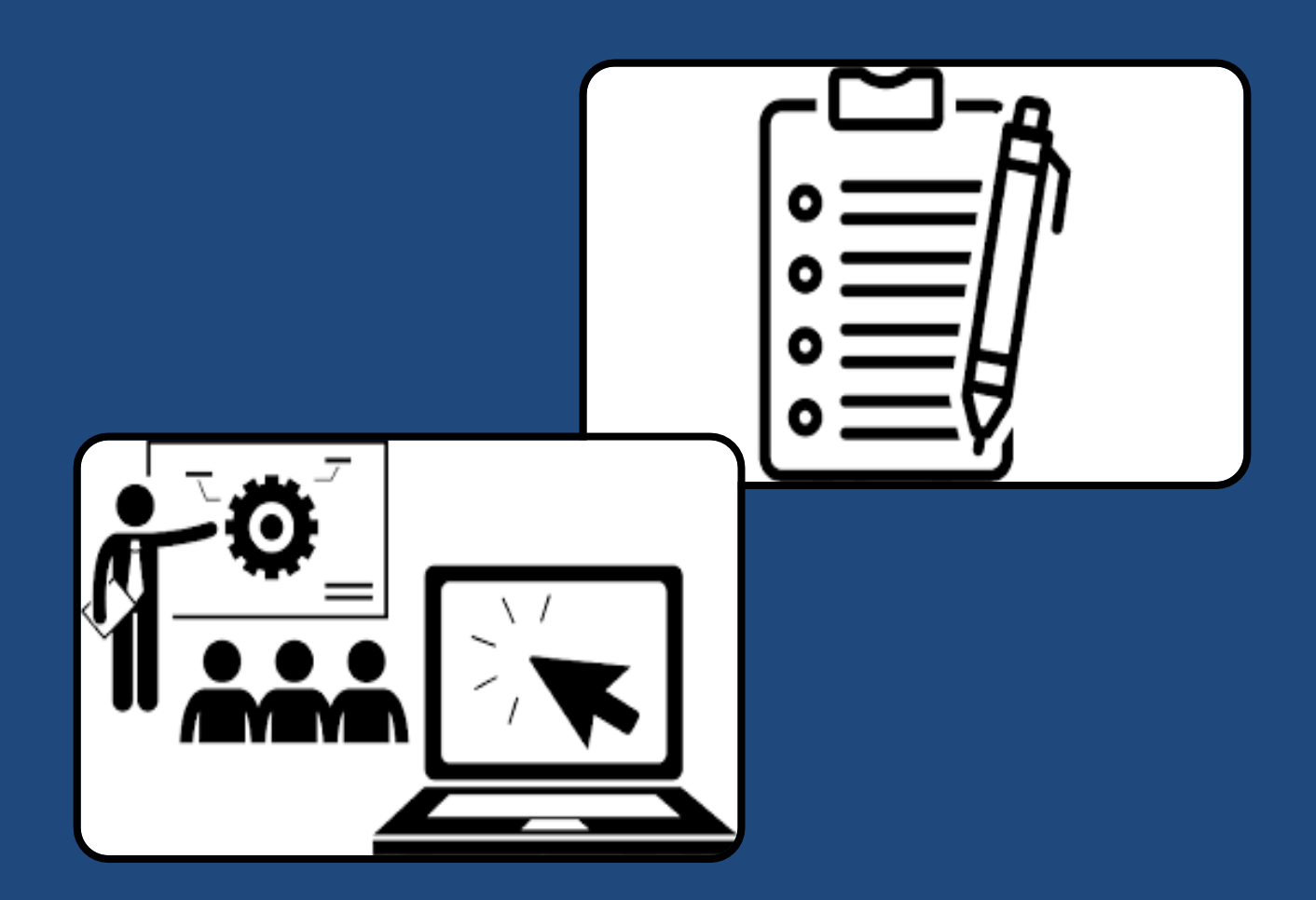

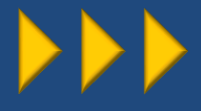

# **Les Marchés publics**

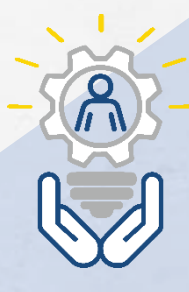

Cette formation vous permettra de comprendre l'essentiel des procédures et de l'environnement de la commande publique afin de dialoguer plus efficacement avec les autres acteurs de l'achat public.

### **OBJECTIFS DE LA FORMATION**

- Connaître la réglementation et savoir constituer son dossier de réponse aux appels d'offres publics
- **Maîtriser la réponse par envoi électronique à un** appel d'offres publics
- Comprendre les attentes des donneurs d'ordres publics et maîtriser la constitution de son offre technique
- Maîtriser la facturation par envoi électronique sur la plateforme des entités publiques Chorus Pro

### **Durée de la formation :** Á définir

Public : Toute personne souhaitant s'initier aux marchés publics et répondre aux appels

**Prérequis :** Avoir des connaissances de base de  $\left(\frac{1}{\odot}\right)$ l'environnement Windows, de Word et Excel

#### **Moyens matériels :**

- 1 PC par personne
- Supports de cours

#### **Approche pédagogique :**

- Alternance d'apports théoriques et d'exercices sur cas réels apportés par le stagiaire
- Pédagogie personnalisée adaptée aux stagiaires

### **Modalités d'évaluation :**

- Evaluation des acquis réalisés tout au long de la formation au travers d'exercices
- Attestation de formation

**Coût de la formation :** Devis personnalisé sur demande (financement possible avec l'OPCO)

Lieu de formation : Au centre (01), en entreprise ou en visio

### **CONTENU DE LA FORMATION**

### **COMPÉTENCES VISÉES**

- Connaître le vocabulaire des marchés publics
- Comprendre les règles applicables aux appels d'offres publics
- Connaître les étapes d'un appel d'offres et savoir les franchir favorablement
- Adapter son offre aux besoins des donneurs d'ordres
- Détecter les opportunités de marchés publics
- Savoir répondre à un appel d'offres public : conformité et compétitivité de l'offre.
- Savoir gérer sa relation commerciale avec un donneur d'ordres
- Comprendre et constituer un DUME (Document Unique de Marché Européen)

# **Rédiger un mémoire technique**

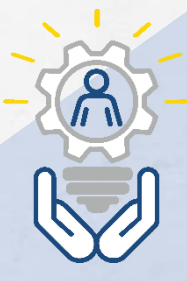

Aujourd'hui un mémoire technique se doit d'être performant. C'est indispensable si l'entreprise veut conquérir de nouveaux marchés. La valeur technique est le critère d'attribution qui ne cesse d'être en augmentation depuis ces dernières années.

### **OBJECTIFS DE LA FORMATION**

- Comprendre le formalisme d'une réponse à un appel d'offres public
- Présenter une offre structurée répondant aux besoins de l'organisme public
- Maîtriser la rédaction des différentes parties d'un mémoire technique
- Optimiser son mémoire technique et son offre pour se différencier de ses concurrents

### **Durée de la formation :** Á définir

**Public :** Directeurs ou collaborateurs des services achats ou marchés et toutes personnes souhaitant améliorer ses réponses aux marchés publics

**Prérequis :** Aucun . ō.

#### **Moyens matériels :**

- 1 PC par personne
- Supports de cours

#### **Approche pédagogique :**

- Alternance d'apports théoriques et d'exercices sur cas réels apportés par le stagiaire
- Pédagogie personnalisée adaptée aux stagiaires

### **Modalités d'évaluation :**

- Evaluation des acquis réalisés tout au long de la formation au travers d'exercices
- Attestation de formation

**Coût de la formation :** Devis personnalisé sur demande (financement possible avec l'OPCO)

Lieu de formation : Au centre (01), en entreprise ou en visio

### **CONTENU DE LA FORMATION COMPÉTENCES VISÉES**

- Rappel des fondamentaux des marchés publics
- Les critères de sélection des candidatures
- Réflexion collective
- Rédiger un bon mémoire technique
- Le processus général et la méthodologie
- La qualité et le contrôle
- Les certifications, les labels et les normes
- Etude de cas
- Optimiser son offre

# **CHORUS PRO Facturer les entités publiques**

Va vous permettre de traiter les factures reçues et émettre des factures vers une autre entité publique. Le dépôt des factures sur le portail Chorus est obligatoire pour toutes les entreprises.

### **OBJECTIFS DE LA FORMATION**

- Comprendre les modalités d'utilisation de Chorus Pro et du contexte réglementaire
- Evaluer les différents modes de facturation
- Être capable de gérer toutes les étapes de l'efacturation
- Réduire les délais et les coûts en optant pour ce mode de facturation

### **Durée de la formation :** Á définir

Public : Collaborateurs des services commerciaux, administratifs et juridiques en charge de la constitution et du suivi des dossiers de réponse aux marchés publics

 $\overline{\overline{\mathbb{Q}}}$ 

**Prérequis :** Base bureautique

### **Moyens matériels :**

- 1 PC par personne
- **E** Supports de cours

### **Approche pédagogique :**

- Alternance d'apports théoriques et d'exercices sur cas réels apportés par le stagiaire
- Pédagogie personnalisée adaptée aux stagiaires

### **Modalités d'évaluation :**

- Evaluation des acquis réalisés tout au long de la formation au travers d'exercices
- Attestation de formation

**Coût de la formation :** Devis personnalisé sur demande (financement possible avec l'OPCO)

**Lieu de formation :** Au centre (01), en entreprise ou en visio

### **CONTENU DE LA FORMATION COMPÉTENCES VISÉES**

### **Maîtriser le cadre juridique**

- Maîtriser les impacts de la facture électronique pour son organisation
- Connaître les obligations légales
- Retour terrain côté collectivités et maîtrises d'œuvre

### **Maîtriser Chorus Pro et ses fonctionnalités**

- Comprendre les fonctionnalités et environnement de CHORUS PRO
- S'inscrire sur CHORUS au préalable grâce à une assistance
- Vérifier la bonne configuration de son compte

### **Déposer et suivre vos factures**

- Gérer des factures avec l'AMOA
- Gérer des factures avec l'AMOE (bons de paiement, situation…)
- Connaître les bonnes pratiques, prise en main de la boîte à outils (tableaux de pilotage, fiches pratiques)

### **Gérer les factures de sous-Traitance et de cotraitance**

- Savoir gérer des factures en tant que soustraitant, cotraitant et titulaire du marché
- L'autoliquidation

## **Dématérialisation des réponses aux Appels d'Offres Publics**

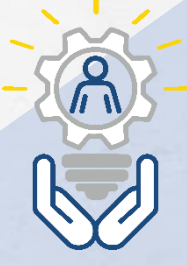

En participant à cette formation, vous connaîtrez en détails toutes les procédures de dématérialisation des marchés publics, les plateformes et alertes, ainsi que les toutes dernières nouveautés.

### **OBJECTIFS DE LA FORMATION**

- Être capable de mettre en place une veille électronique des marchés publics
- Connaître les outils de dématérialisation et leur modalité d'utilisation
- Utiliser le certificat numérique
- Optimiser sa stratégie face aux marchés publics
- Réduire les délais et coûts de réponse aux appels d'offres publics

### **Durée de la formation :** À définir

**Public :** Collaborateurs des services commerciaux, administratifs et juridiques en charge de la constitution et du suivi des dossiers de réponse aux marchés publics

**Prérequis :** Avoir connaissance des grands principes du droit des marchés publics

### **Moyens matériels :**

- 1 PC par personne
- Supports de cours

### **Approche pédagogique :**

- Alternance d'apports théoriques et d'exercices sur cas réels apportés par le stagiaire
- Pédagogie personnalisée adaptée aux stagiaires

### **Modalités d'évaluation :**

- Evaluation des acquis réalisés tout au long de la formation au travers d'exercices (autoévaluation)
- Attestation de formation
- **Coût de la formation :** Devis personnalisé sur demande (financement possible avec l'OPCO)

Lieu de formation : Au centre (01), en entreprise ou en visio

### **CONTENU DE LA FORMATION**

### **COMPÉTENCES VISÉES**

- Prendre conscience des enjeux de la dématérialisation
- Découvrir les obligations en matière de dématérialisation
- **Utiliser correctement les outils digitaux pour** garantir la sécurité de la dématérialisation
- Retracer le parcours de la réponse à un appel d'offre
- Préparer sa candidature pour transmettre l'offre dématérialisée
- Lecture attentive du règlement de consultation
- Constitution de la candidature et de l'offre
- Signature des documents
- Marchés publics simplifiés (MPS)
- Dépôt de la réponse électronique
- Horodatage et accusé de réception
- Copie de sauvegarde, gestion des virus
- Signature électronique de l'acte d'engagement

- Identification des objectifs de l'entreprise
- Recueil des attentes opérationnelles des participants
- Conception d'un déroulé pédagogique sur mesure
- Construction de cas pratiques inspirés du contexte professionnel des participants
- Élaboration d'une documentation pédagogique spécifique

# **Stratégies pour remporter des marchés publics**

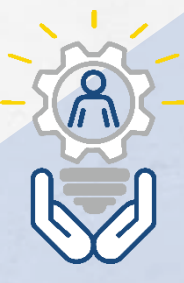

Savoir répondre efficacement aux appels d'offres publics est plus que jamais une priorité pour de nombreuses entreprises. Grâce aux stratégies, vous pourrez mieux cibler le marché pour le remporter.

### **OBJECTIFS DE LA FORMATION**

- Se démarquer commercialement en mettant en avant ses avantages compétitifs et répondre aux points clés du cahier des charges
- Connaître et mettre en application les astuces pour que vos mémoires techniques soient complets et de qualité

### **Durée de la formation :** Á définir

**Public :** Toute personnes en charge de rédiger et/ou de présenter des réponses aux marchés publics

**Prérequis :** Disposer d'une connaissance de base du Code de la commande publique

### **Moyens matériels :**

- 1 PC par personne
- Supports de cours

### **Approche pédagogique :**

- Alternance d'apports théoriques et d'exercices sur cas réels apportés par le stagiaire
- Pédagogie personnalisée adaptée aux stagiaires

### **Modalités d'évaluation :**

- Evaluation des acquis réalisés tout au long de la formation ( évaluation à chaud et à froid)
- Attestation de formation

**Coût de la formation :** Devis personnalisé sur demande (financement possible avec l'OPCO)

**Lieu de formation :** Au centre (01), en entreprise ou en visio

### **CONTENU DE LA FORMATION**

### **COMPÉTENCES VISÉES**

- Les différentes procédures de passation : les seuils applicables
- Soumissionner à un marché public : les besoins de l'acheteur public
- Décrypter le marché public : le dossier de consultation
- Se grouper pour répondre à un marché public
- Se préparer à répondre : organiser en interne sa réponse
- Comment réagir à l'attribution du marché public ?
- Remettre en cause la procédure : voies et délais de recours

- Les réponses d'un consultant spécialiste des marchés publics
- Une formation opérationnelle s'appuyant sur de nombreux exemples et la résolution de cas pratiques

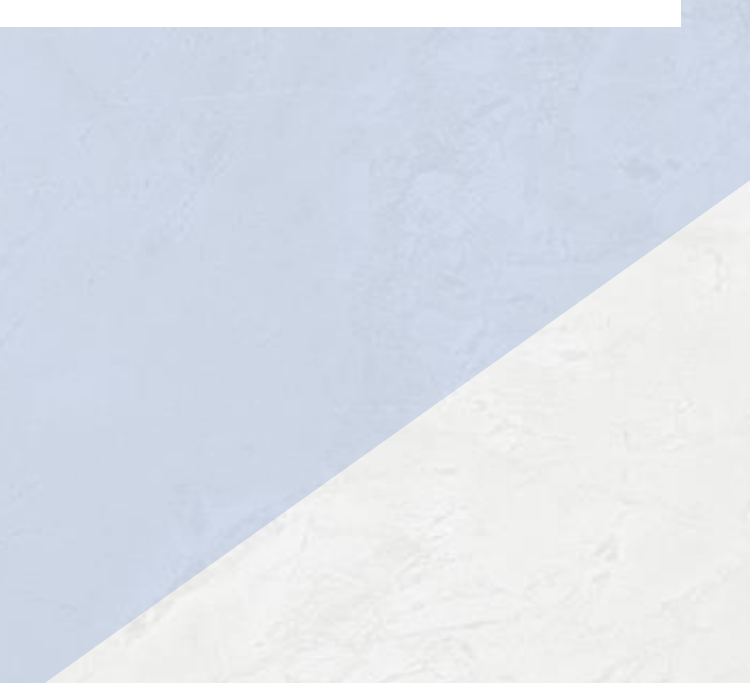

## **Répondre aux Appels d'Offres publics avec le DUME**

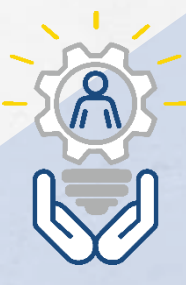

Pour simplifier l'accès à vos marchés publics et optimiser votre dossier de candidature grâce au DUME, il est nécessaire de bien le décrypter et de maîtriser les différentes étapes pour le créer et le déposer correctement.

### **OBJECTIFS DE LA FORMATION**

- Comprendre et constituer un DUME (Document Unique de Marché Européen)
- Être capable de gérer toutes les étapes de la dématérialisation (du téléchargement de l'avis en passant par la signature électronique jusqu'à l'envoi de l'offre)

### **Durée de la formation :** Á définir

- **ACTIC Public :** Collaborateurs des services commerciaux, administratifs et juridiques en charge de la constitution et du suivi des dossiers de réponse aux marchés publics
- **Prérequis :** Il est recommandé de déjà répondre à des appels d'offres publics

### **Moyens matériels :**

- 1 PC par personne
- Supports de cours

### **Approche pédagogique :**

- Alternance d'apports théoriques et d'exercices sur cas réels apportés par le stagiaire
- Pédagogie personnalisée adaptée aux stagiaires

### **Modalités d'évaluation :**

- Evaluation des acquis réalisés tout au long de la formation au travers d'exercices
- Attestation de formation

**Coût de la formation :** Devis personnalisé sur demande (financement possible avec l'OPCO)

Lieu de formation : Au centre (01), en entreprise ou en visio

### **CONTENU DE LA FORMATION**

### **COMPÉTENCES VISÉES**

- Introduction sur la dématérialisation des marchés publics
- Répondre à un marché public dématérialisé
- Introduction sur la dématérialisation des marchés publics
- Répondre à un marché public dématérialisé
- Remplir un DUME via Chorus Pro
- L'intérêt du DUME Acheteur

#### **POINTS FORTS DE LA FORMATION**

Jeux de rôle à partir de situations réelles pour travailler sur des cas concrets rencontrés par les participants

# **Répondre aux APPELS D'OFFRES**

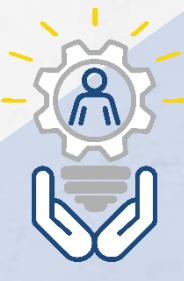

Les marchés privés ou publics demandent une certaine implication aux entreprises souhaitant soumettre leur proposition. Répondre à un appel d'offre de manière raisonnée est une nécessité pour les entreprises.

### **OBJECTIFS DE LA FORMATION**

- Comprendre le fonctionnement d'un marché
- Comprendre les attentes du demandeur
- Structurer vos réponses de manière à mettre toutes les chances de votre côté
- Maîtriser les étapes de préparation

### **Durée de la formation :** Á définir

**Public :** Tout type d'entreprise répondant à un appel d'offre

*b* **Prérequis :** Avoir des connaissances de base de l'environnement Windows, de Word et Excel

### **Moyens matériels :**

- 1 PC par personne
- Supports de cours

### **Approche pédagogique :**

- Alternance d'apports théoriques et d'exercices sur cas réels apportés par le stagiaire
- Pédagogie personnalisée adaptée aux stagiaires

### **Modalités d'évaluation :**

- Evaluation des acquis réalisés tout au long de la formation au travers d'exercices
- Attestation de fin de formation

**Coût de la formation :** Devis personnalisé sur demande (financement possible avec l'OPCO)

Lieu de formation : Au centre (01), en entreprise ou en visio

### **CONTENU DE LA FORMATION**

- Les marchés publics
- Le mémoire technique
- La dématérialisation des réponses aux appels d'offres publics
- Facturer les entités publiques par voie électronique sur Chorus
- Comment répondre aux appels d'offres publics avec le DUME

- Exercices pratiques y compris sur la plateforme de facturation Chorus Pro
- Travaux pratiques sur des cas concrets pour une mise en production immédiate
- Alternance d'apports théoriques et mise en pratique
- Compétences pédagogiques des formateurs

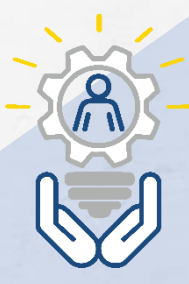

# **Retrouvez nous sur les réseaux**

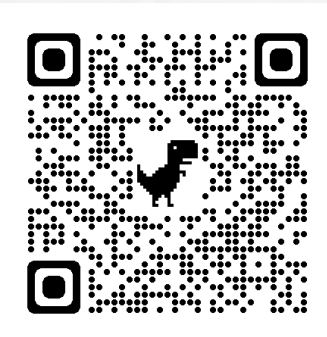

### **FACEBOOK INSTAGRAM LINKEDIN**

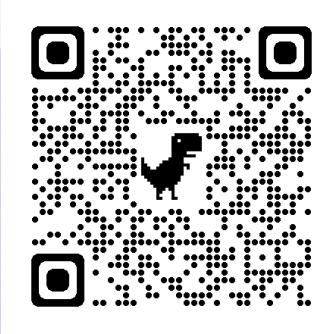

### **CONTACT**

**04 74 25 87 86 info@efficlasse.com**

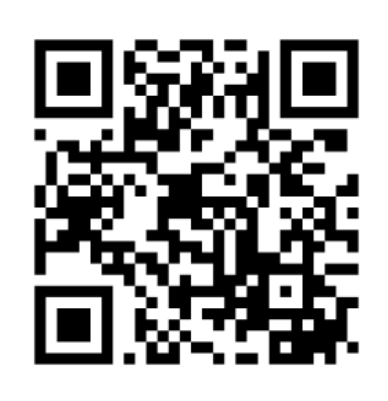